# <span id="page-0-0"></span>**ddf\_utils Documentation**

*Release 1.0.1*

**Semio Zheng**

**Aug 02, 2021**

## Contents

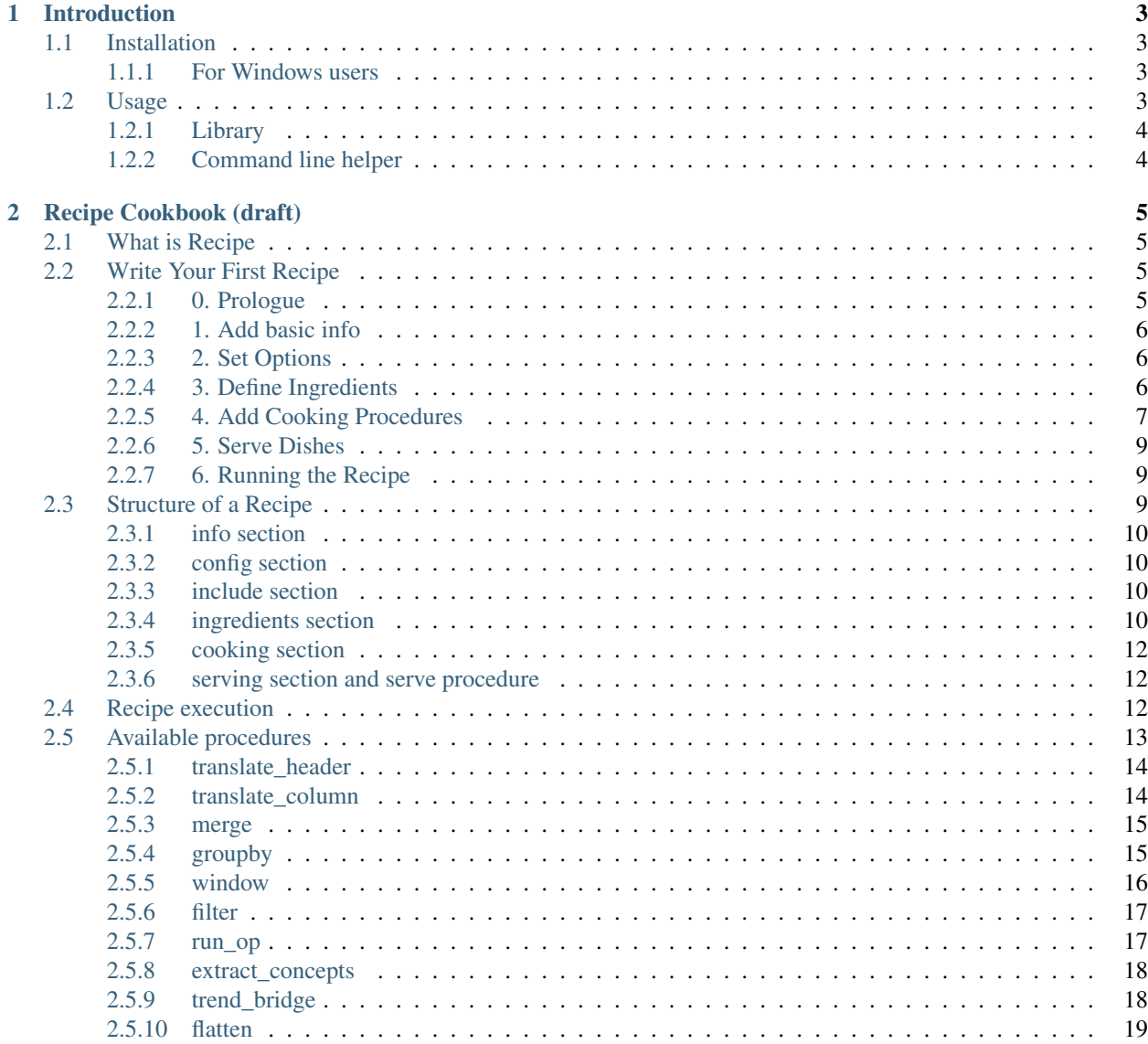

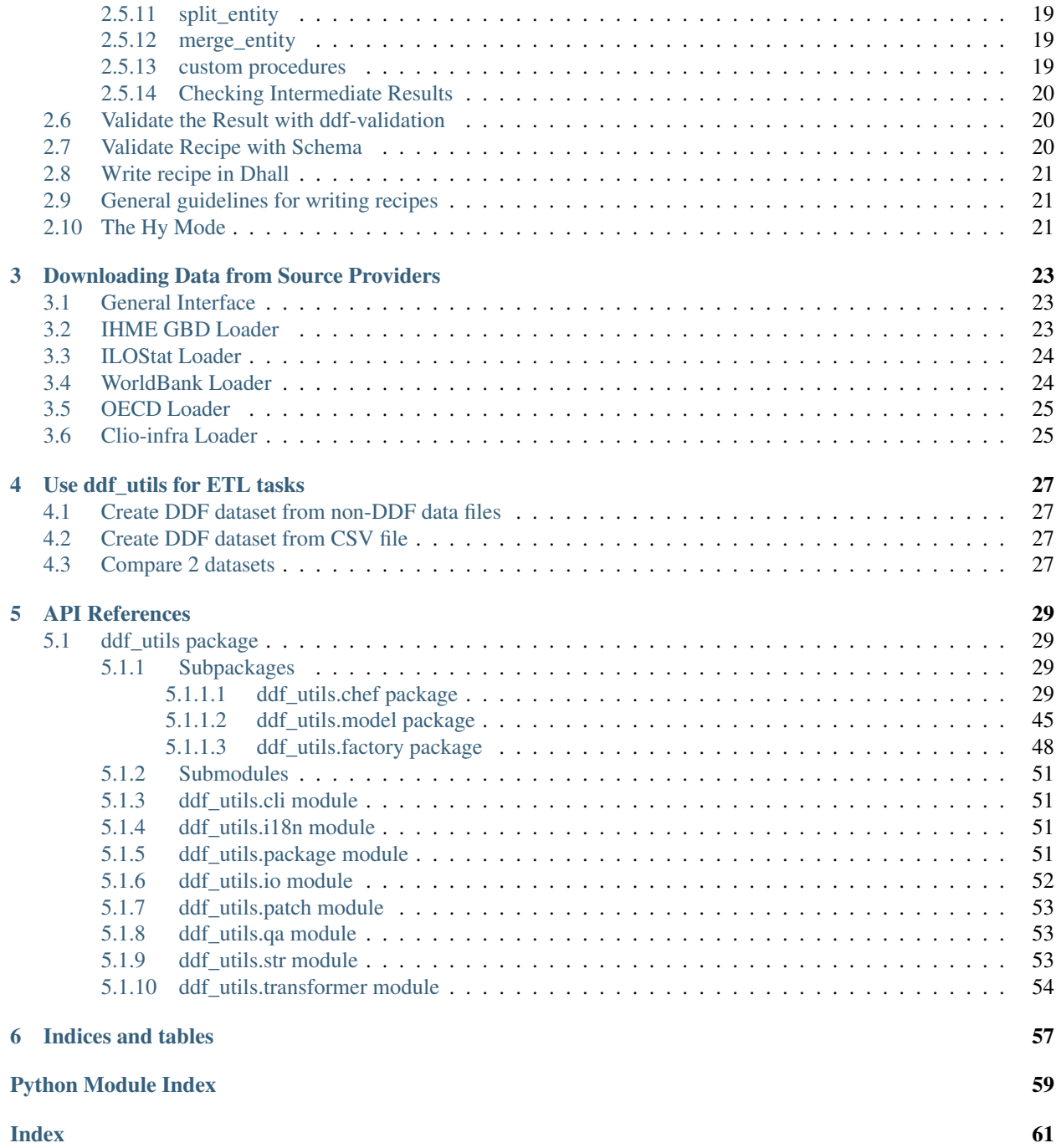

Contents:

## CHAPTER 1

## Introduction

<span id="page-6-0"></span>ddf\_utils is a Python library and command line tool for people working with [Tabular Data Package](http://specs.frictionlessdata.io/tabular-data-package) in [DDF model.](https://open-numbers.github.io/ddf.html) It provides various functions for [ETL](https://en.wikipedia.org/wiki/Extract,_transform,_load) tasks, including string formatting, data transforming, generating datapackage.json, reading data form DDF datasets, running *[recipes](#page-8-0)*, a decleative DSL designed to manipulate datasets to generate new datasets, and other functions we find useful in daily works in [Gapminder.](https://www.gapminder.org)

## <span id="page-6-1"></span>**1.1 Installation**

Python 3.6+ is required in order to run this module.

To install this package from pypi, run:

```
$ pip install ddf_utils
```
To install from the latest source, run:

```
$ pip3 install git+https://github.com/semio/ddf_utils.git
```
#### <span id="page-6-2"></span>**1.1.1 For Windows users**

If you encounter failed to create process when you run the ddf command, please try updating setuptools to latest version:

```
$ pip3 install -U setuptools
```
## <span id="page-6-3"></span>**1.2 Usage**

ddf\_utils can be use as a library and also a commandline utility.

#### <span id="page-7-0"></span>**1.2.1 Library**

ddf\_utils' helper functions are divided into a few modules based on their domain, namely:

- [chef](#page-46-0): Recipe cooking functions. See *[Recipe Cookbook \(draft\)](#page-8-0)* for how to write recipes
- *[i18n](#page-54-2)*: Splitting/merging translation files
- [package](#page-54-3): Generating/updating datapackage.json
- [model.ddf](#page-48-1) / [model.package](#page-49-0): Data Models for dataset and datapackage
- $patch$ : Applying patch in [daff format](https://github.com/paulfitz/daff#reading-material)
- [qa](#page-56-1): Functions for QA tasks
- $str:$  $str:$  Functions for string/number formatting
- [transformer](#page-57-0): Data transforming functions, such as column/row translation, trend bridge, etc.

see above links for documents for each module.

### <span id="page-7-1"></span>**1.2.2 Command line helper**

We provide a commandline utility  $\text{d} \text{d} \text{f}$  for common etl tasks. For now supported commands are:

```
$ ddf --help
Usage: ddf [OPTIONS] COMMAND [ARGS]...
Options:
 --debug / --no-debug
 --help Show this message and exit.
Commands:
  build_recipe create a complete recipe by expanding all...
  cleanup clean up ddf files or translation files.
 create_datapackage create datapackage.json
 diff give a report on the statistical differences...
 from_csv create ddfcsv dataset from a set of csv files
 merge_translation merge all translation files from crowdin
 new create a new ddf project
 run_recipe generate new ddf dataset with recipe
 split_translation split ddf files for crowdin translation
 validate_recipe validate the recipe
```
run ddf <command> --help for detail usage on each command.

## CHAPTER 2

## Recipe Cookbook (draft)

<span id="page-8-0"></span>This document assumes that readers already know the DDF data model. If you are not familiar with it, please refer to [DDF data model](https://docs.google.com/document/d/1Cd2kEH5w3SRJYaDcu-M4dU5SY8No84T3g-QlNSW6pIE) document.

## <span id="page-8-1"></span>**2.1 What is Recipe**

Recipe is a [Domain-specific language\(DSL\)](https://en.wikipedia.org/wiki/Domain-specific_language) for DDF datasets, to manipulate existing datasets and create new ones. By reading and running the recipe executor(Chef), one can generate a new dataset easily with the procedures we provide. Continue with *[Write Your First Recipe](#page-8-2)* or *[Structure of a Recipe](#page-12-2)* to learn how to use recipes. You can also check [examples here](https://github.com/semio/ddf_utils/tree/master/examples/recipes)

## <span id="page-8-2"></span>**2.2 Write Your First Recipe**

In this section we will go though the usage of recipes. Suppose you are a data provider and you have access to 2 DDF datasets, [ddf–gapminder–population](https://github.com/open-numbers/ddf--gapminder--population) and [ddf–bp–energy.](https://github.com/semio/ddf--bp--energy) Now you want to make a new dataset, which contains oil consumption per person data for each country. Let's do it with Recipe!

### <span id="page-8-3"></span>**2.2.1 0. Prologue**

Before you begin, you need to create a project. With the command line tool *[ddf](#page-7-1)* , we can get a well designed dataset project directory. Just run ddf new and answer some questions. The script will generate the directory for you. When it's done we are ready to write the recipe.

As you might notice, there is a template in project root/recipes/, and it's in [YAML](https://en.wikipedia.org/wiki/YAML) format. Chef support recipes in both YAML and JSON format, but we recommend YAML because it's easier to write and read. In this document we will use YAML recipes.

### <span id="page-9-0"></span>**2.2.2 1. Add basic info**

First of all, we want to add some meta data to describe the target dataset. This kind of information can be written in the info section. The info section is optional and these metadata will be also written in the [datapackage.json](http://frictionlessdata.io/guides/data-package/#datapackagejson) in the final output. You can put anything you want in this section. In our example, we add the following information:

```
info:
    id: ddf--your_company--oil_per_person
    author: your_company
   version: v1
    license: MIT
   language: en
   base:
        - ddf--gapminder--population
        - ddf--qapminder--qeo_entity_domain
        - ddf--bp--energy
```
#### <span id="page-9-1"></span>**2.2.3 2. Set Options**

The next thing to do is to tell Chef where to look for the source datasets. We can set this option in config section.

```
config:
    ddf_dir: /path/to/datasets/
```
There are other options you can set in this section, check *[config section](#page-13-1)* for available options.

#### <span id="page-9-2"></span>**2.2.4 3. Define Ingredients**

The basic object in recipe is ingredient. A ingredient defines a collection of data which comes form existing dataset or result of computation between several ingredients. To define ingredients form existing datasets or csv files, we append to the ingredients section; to define ingredients on the fly, we append to the cooking section.

The ingredients section is a list of ingredient objects. An ingredient that reads data from a data package should be defined with following parameters:

- id: the name of the ingredient
- dataset: the dataset where the ingredient is from
- key: the primary keys to filter from datapackage, should be comma seperated strings
- value: a list of concept names to filter from the result of filtering keys, or pass "\*" to select all. Alternatively a mongodb-like query can be used.
- filter: optional, only select rows match the filter. The filter is a dictionary where keys are colunm names and values are values to filter. Alternatively a mongodb-like query can be used.

There are more parameters for ingredient definition, see the *[ingredients section](#page-13-3)* document.

In our example, we need datapoints from both gapminder population dataset and oil consumption datapoints from bp dataset. Noticing the bp is using lower case short names for its geo and gapminder is using 3 letter iso for its country entities, we should align them to use one system too. So we end up with below ingredients:

```
ingredients:
    - id: oil-consumption-datapoints
      dataset: ddf--bp--energy
      key: geo, year
```
(continues on next page)

(continued from previous page)

```
value:
      - oil_consumption_tonnes
- id: population-datapoints
 dataset: ddf--gapminder--population
  key: country, year
  value: "\star" # note that the * symbol is reserved symbol in yaml,
             # we should quote it if we mean a string
- id: bp-geo-entities
 dataset: ddf--bp--energy
 key: geo
 value: "*"
- id: gapminder-country-synonyms
 dataset: ddf--gapminder--population
 key: country, synonym
  value: "*"
```
#### <span id="page-10-0"></span>**2.2.5 4. Add Cooking Procedures**

We have all ingredients we need, the next step is to cook with these ingredients. In recipe we put all cooking procedures under the cooking section. Because in DDF model we have 3 kinds of collections: concepts, datapoints and entities, we divide the cooking section into 3 corresponding sub-sections, and in each section will be a list of procedures. So the basic format is:

```
cooking:
   concepts:
       # procedures for concepts here
   entities:
       # procedures for entities here
   datapoints:
        # procedures for datapoints here
```
Procedures are like functions. They take ingredients as input, operate with options, and return new ingredients as result. For a complete list of supported procedures, see *[Available Procedures](#page-16-0)*. With this in mind, we can start writing our cooking procedures. Suppose after some discussion, we decided our task list is:

- datapoints: oil consumption per capita, and use country/year as dimensions.
- entities: use the country entities from Gapminder
- concepts: all concepts from datapoints and entities

Firstly we look at datapoints. What we need to do to get what we need are:

- 1. change the dimensions to country/year for bp and gapminder datapoints
- 2. align bp datapoints to use gapminder's country entities
- 3. calculate per capita data

We can use *[translate\\_header](#page-17-0)*, *[translate\\_column](#page-17-1)*, *[merge](#page-18-0)*, *[run\\_op](#page-20-1)* to get these tasks done.

```
datapoints:
   # change dimension for bp
   - procedure: translate_header
     ingredients:
         - bp-datapoints
     options:
```
(continues on next page)

(continued from previous page)

```
dictionary:
          geo: country
 result: bp-datapoints-translated
# align bp geo to gapminder country
- procedure: translate_column
 ingredients:
     - bp-geo-entities
 result: bp-geo-translated
 options:
     column: geo_name # the procedure will search for values in this column
     target_column: country # ... and put the matched value in this column
     dictionary:
         base: gapminder-country-synonyms
          # key is the columns to search for match of geo names
         key: synonym
          # value is the column to get new value
         value: country
 # align bp datapoints to new bp entities
 - procedure: translate_column
   ingredients:
       - bp-datapoints-translated
   result: bp-datapoints-translated-aligned
   options:
       column: country
       target_column: country
       dictionary:
           base: bp-geo-translated
           key: geo
           value: country
 # merge bp/gapminder data and calculate the result
 - procedure: merge
   ingredients:
        - bp-datapoints-translated-aligned
       - population-datapoints
   result: bp-population-merged-datapoints
 - procedure: run_op
   ingredients:
        - bp-population-merged-datapoints
   option:
       op:
           oil_consumption_per_capita: |
                oil_consumption_tonnes * 1000 / population
   result: datapoints-calculated
 # only keep the indicator we need
 - procedure: filter
   ingredients:
       - datapoints-calculated
   options:
       item:
            - oil_consumption_per_capita
   result: datapoints-final
```
For entities, we will just use the country entities from gapminder, so we can skip this part. For concepts, we need to extract concepts from the ingredients:

```
concepts:
   - procedure: extract_concepts
     ingredients:
         - datapoints-final
         - gapminder-country-entities
     result: concepts-final
     options:
         overwrite: # manually set some concept_types
             year: time
              country: entity_domain
```
#### <span id="page-12-0"></span>**2.2.6 5. Serve Dishes**

After all these procedure, we have cook the dishes and it's time to serve it! In recipe we can set which ingredients are we going to serve(save to disk) in the serving section. Note that this section is optional, and if you don't specify then the last procedure of each sub-section of cooking will be served.

```
serving:
   - id: concepts-final
    - id: gapminder-country-entities
    - id: datapoints-final
```
Now we have finished the recipe. For the complete recipe, please check this [gist.](https://gist.github.com/semio/63bdc3414336ed6e0be164e115d04169)

#### <span id="page-12-1"></span>**2.2.7 6. Running the Recipe**

To run the recipe to generate the dataset, we use the ddf command line tool. Run the following command and it will cook for you and result will be saved into out\_dir.

ddf run\_recipe -i example.yml -o out\_dir

If you want to just do a dry run without saving the result, you can run with the  $-d$  option.

ddf run\_recipe -i example.yml -d

Now you have learned the basics of Recipe. We will go though more details in Recipe in the next sections.

## <span id="page-12-2"></span>**2.3 Structure of a Recipe**

A recipe is made of following parts:

- basic info
- configuration
- includes
- ingredients
- cooking procedures
- serving section

A recipe file can be in either json or yaml format. We will explain each part of recipe in details in the next sections.

## <span id="page-13-0"></span>**2.3.1 info section**

All basic info are stored in  $\text{info}$  section of the recipe. an  $\text{id}$  field is required inside this section. Any other information about the new dataset can be store inside this section, such as name, provider, description and so on. Data in this section will be written into [datapackage.json](http://frictionlessdata.io/guides/data-package/#datapackagejson) file of the generated dataset.

## <span id="page-13-1"></span>**2.3.2 config section**

Inside  $\text{config section}$ , we define the configuration of dirs. currently we can set below path:

- ddf\_dir: the directory that contains all ddf csv repos. Must set this variable in the main recipe to run with chef, or provide as an command line option using the ddf utility.
- recipes\_dir: the directory contains all recipes to include. Must set this variable if we have include section. If relative path is provided, the path will be related to the path of the recipe.
- dictionary\_dir: the directory contains all translation files. Must set this variable if we have json file in the options of procedures. (translation will be discussed later). If relative path is provided, the path will be related to the path of the recipe.
- procedures\_dir: when you want to use *[custom procedures](#page-22-3)*, you should set this option to tell which dir the procedures are in.

## <span id="page-13-2"></span>**2.3.3 include section**

A recipe can include other recipes inside itself. to include a recipe, simply append the filename to the include section. note that it should be a absolute path or a filename inside the recipes\_dir.

## <span id="page-13-3"></span>**2.3.4 ingredients section**

A recipe must have some ingredients for cooking. There are 2 places where we can define ingredients in recipe:

- in ingredients section
- in the ingredients parameter in procedures, which is called on-the-fly ingredients

in either case, the format of ingredient definition object is the same. An ingredient should be defined with following parameters:

- id: the name of the ingredient, which we can refer later in the procedures. id is optional when the ingredient is in a procedure object.
- dataset or data: one of them should be defined in the ingredient. Use dataset when we want to read data from an dataset, and use data when we want to read data from a csv file.
- key: the primary keys to filter from datapackage, should be comma seperated strings
- value: optional, a list of concept names to filter from the result of filtering keys, or pass "\*" to select all. Mongo-like queries are also supported, see examples below. If omitted, assume "\*".
- filter: optional, only select rows match the filter. The filter is a dictionary where keys are colunm names and values are values to filter. Mongo-like queries are also supported, see examples below and examples in filter procedure.

Here is an example ingredient object in recipe:

```
id: example-ingredient
dataset: ddf--example--dataset
key: "geo,time" # key columns of ingredient
value: # only include concepts listed here
 - concept_1
 - concept_2
filter: # select rows by column values
 geo: # only keep datapoint where `geo` is in [swe, usa, chn]
    - swe
    - usa
    - chn
```
value and filter can accept mongo like queries to make more complex statements, for example:

```
id: example-ingredient
dataset: ddf--example--dataset
key: geo, time
value:
    $nin: # exclude following indicators
        - concept1
        - concept2
filter:
   geo:
        $in:
            - swe
            - usa
            - chn
   year:
        $and:
           $gt: 2000
            $lt: 2015
```
for now, value accepts \$in and \$nin keywords, but only one of them can be in the value option; filter supports logical keywords: \$and, \$or, \$not, \$nor, and comparision keywords: \$eq, \$gt, \$gte, \$lt, \$lte, \$ne, \$in, \$nin.

The other way to define the ingredient data is using the data keyword to include external csv file, or inline the data in the ingredient definition. Example:

```
id: example-ingredient
key: concept
data: external_concepts.csv
```
You can also create On-the-fly ingredient:

```
id: example-ingredient
key: concept
data:
    - concept: concept_1
     name: concept_name_1
     concept_type: string
     description: concept_description_1
    - concept: concept_2
     name: concept_name_2
     concept_type: measure
      description: concept_description_2
```
### <span id="page-15-0"></span>**2.3.5 cooking section**

cooking section is a dictionary contains one or more list of procedures to build a dataset. valid keys for cooking section are *datapoints*, *entities*, *concepts*.

The basic format of a procedure is:

```
procedure: proc_name
ingredients:
 - ingredient_to_run_the_proc
options: # options object to pass to the procedure
 foo: baz
result: id_of_new_ingredient
```
Available procedures will be shown in the below *[section](#page-16-0)*.

#### <span id="page-15-1"></span>**2.3.6 serving section and serve procedure**

For now there are 2 ways to tell chef which ingredients should be served, and you can choose one of them, but not both.

#### serve procedure

serve procedure should be placed in cooking section, with the following format:

```
procedure: serve
ingredients:
  - ingredient_to_serve
options:
 opt: val
```
multiple serve procedures are allowed in each cooking section.

#### serving section

serving section should be a top level object in the recipe, with following format:

```
serving:
  - id: ingredient_to_serve_1
   options:
      opt: val
  - id: ingredient_to_serve_2
   options:
      foo: baz
```
available options

- digits : *int*, controls how many decimal should be kept at most in a numeric ingredient.
- no\_keep\_sets : *bool*, by default chef will serve the entities by entity\_sets, i.e. each entity set will have one file. Enabling this will make chef serve entire domain in one file, no separated files

## <span id="page-15-2"></span>**2.4 Recipe execution**

To run a recipe, you can use the ddf run\_recipe command:

\$ ddf run\_recipe -i path\_to\_rsecipe.yaml -o output\_dir

You can specify the path where your datasets are stored:

\$ ddf run\_recipe -i path\_to\_recipe.yaml -o output\_dir --ddf\_dir path\_to\_datasets

Internally, the process to generate a dataset have following steps:

- read the main recipe into Python object
- if there is include section, read each file in the include list and expand the main recipe
- if there is file name in dictionary option of each procedure, try to expand them if the option value is a filename
- check if all datasets are available
- build a procedure dependency tree, check if there are loops in it
- if there is no serve procedure and serving section, the last procedure result for each section will be served. If there is serve procedure or serving section, chef will serve the result as described
- run the procedures for each ingredient to be served and their dependencies
- save output to disk

If you want to embed the function into your script, you can write script like this:

```
import ddf_utils.chef as chef
def run_recipe(recipe_file, outdir):
   recipe = chef.build_recipe(recipe_file) # get all sub-recipes and dictionaries
    res = chef.run_recipe(recipe) # run the recipe, get output for serving
   chef.dishes_to_disk(res) # save output to disk
```
run\_recipe(path\_to\_recipe, outdir)

## <span id="page-16-0"></span>**2.5 Available procedures**

Currently supported procedures:

- *[translate\\_header](#page-17-0)*: change ingredient data header according to a mapping dictionary
- *[translate\\_column](#page-17-1)*: change column values of ingredient data according to a mapping dictionary
- *[merge](#page-18-0)*: merge ingredients together on their keys
- *groupby*: group ingredient by columns and do aggregate/filter/transform
- *[window](#page-19-0)*: run function on rolling windows
- *[filter](#page-20-0)*: filter ingredient data with Mongo-like query
- *filter row*: filter ingredient data by column values
- *filter\_item*: filter ingredient data by concepts
- *[run\\_op](#page-20-1)*: run math operations on ingredient columns
- *[extract\\_concepts](#page-21-0)*: generate concepts ingredient from other ingredients
- *trend bridge*: connect 2 ingredients and make custom smoothing
- *[flatten](#page-22-0)*: flatten dimensions in the indicators to create new indicators
- *split entity*: split an entity and create new entity from it
- *[merge\\_entity](#page-22-2)*: merge some entity to create a new entity

#### <span id="page-17-0"></span>**2.5.1 translate\_header**

Change ingredient data header according to a mapping dictionary.

usage and options

```
procedure: translate_header
ingredients: # list of ingredient id
 - ingredient_id
result: str # new ingledient id
options:
 dictionary: str or dict # file name or mappings dictionary
```
notes

- if dictionary option is a dictionary, it should be a dictionary of oldname -> newname mappings; if it's a string, the string should be a json file name that contains such dictionary.
- currently chef only support one ingredient in the ingredients parameter

#### <span id="page-17-1"></span>**2.5.2 translate\_column**

Change column values of ingredient data according to a mapping dictionary, the dictionary can be generated from an other ingredient.

usage and options

```
procedure: translate_column
ingredients: # list of ingredient id
 - ingredient_id
result: str # new ingledient id
options:
 column: str # the column to be translated
 target_column: str # optinoal, the target column to store the translated data
 not_found: {'drop', 'include', 'error'} # optional, the behavior when there is
˓→values not found in the mapping dictionary, default is 'drop'
 ambiguity: {'prompt', 'skip', 'error'} # optional, the behavior when there is
˓→ambiguity in the dictionary
 dictionary: str or dict # file name or mappings dictionary
```
notes

• If base is provided in dictionary, key and value should also in dictionary. In this case chef will generate a mapping dictionary using the base ingredient. The dictionary format will be:

```
dictionary:
   base: str # ingredient name
   key: str or list # the columns to be the keys of the dictionary, can accept a_{\text{d}}˓→list
   value: str # the column to be the values of the the dictionary, must be one.
˓→column
```
• currently chef only support one ingredient in the ingredients parameter

#### examples

here is an example when we translate the BP geo names into Gapminder's

```
procedure: translate_column
ingredients:
   - bp-geo
options:
   column: name
   target_column: geo_new
   dictionary:
        base: gw-countries
        key: ['alternative_1', 'alternative_2', 'alternative_3',
            'alternative_4_cdiac', 'pandg', 'god_id', 'alt_5', 'upper_case_name',
            'iso3166_1_alpha2', 'iso3166_1_alpha3', 'arb1', 'arb2', 'arb3', 'arb4',
            'arb5', 'arb6', 'name']
        value: country
   not_found: drop
result: geo-aligned
```
#### <span id="page-18-0"></span>**2.5.3 merge**

Merge ingredients together on their keys.

usage and options

```
procedure: merge
ingredients: # list of ingredient id
 - ingredient_id_1
 - ingredient_id_2
 - ingredient_id_3
 \# ...
result: str # new ingledient id
options:
 deep: bool # use deep merge if true
```
notes

- The ingredients will be merged one by one in the order of how they are provided to this function. Later ones will overwrite the pervious merged results.
- deep merge is when we check every datapoint for existence if false, overwrite is on the file level. If key-value (e.g. geo,year-population\_total) exists, whole file gets overwritten if true, overwrite is on the row level. If values (e.g. afr,2015-population\_total) exists, it gets overwritten, if it doesn't it stays

#### <span id="page-18-1"></span>**2.5.4 groupby**

Group ingredient by columns and do aggregate/filter/transform.

usage and options

```
procedure: groupby
ingredients: # list of ingredient id
 - ingredient_id
result: str # new ingledient id
options:
```
(continues on next page)

(continued from previous page)

```
groupby: str or list # colunm(s) to group
aggregate: dict # function block
transform: dict # function block
filter: dict # function block
insert_key: dict # manually add columns
```
notes

- Only one of aggregate, transform or filter can be used in one procedure.
- Any columns not mentioned in groupby or functions are dropped.
- If you want to add back dropped columns with same values, use insert\_key option.
- Currently chef only support one ingredient in the ingredients parameter

#### function block

Two styles of function block are supported, and they can mix in one procedure:

```
aggregate: # or transform, filter
 col1: sum # run sum to col1
 col2: mean
 col3: # run foo to col3 with param1=baz
    function: foo
    param1: baz
```
also, we can use wildcard in the column names:

```
aggregate: # or transform, filter
 "population*": sum # run sum to all indicators starts with "population"
```
#### <span id="page-19-0"></span>**2.5.5 window**

Run function on rolling windows.

usage and options

```
procedure: window
ingredients: # list of ingredient id
 - ingredient_id
result: str # new ingledient id
options:
 window:
   column: str # column which window is created from
   size: int or 'expanding' # if int then rolling window, if expanding then.
˓→expanding window
   min_periods: int # as in pandas
   center: bool # as in pandas
 aggregate: dict
```
#### function block

Two styles of function block are supported, and they can mix in one procedure:

```
aggregate:
 col1: sum # run rolling sum to col1
 col2: mean # run rolling mean to col2
```
(continues on next page)

(continued from previous page)

```
col3: # run foo to col3 with param1=baz
  function: foo
 param1: baz
```
notes

• currently chef only support one ingredient in the ingredients parameter

#### <span id="page-20-0"></span>**2.5.6 filter**

Filter ingredient data with Mongo-like queries. You can filter the ingredient by item, which means indicators in datapoints or columns in other type of ingredients, and/or by row.

item filter accepts a list of items, or a list followed by  $sin$  or  $sin$ . row filter accepts a query similar to mongo queries, supportted keywords are \$and, \$or, \$eq, \$ne, \$gt, \$lt. See below for an example.

usage and options:

```
- procedure: filter
 ingredients:
     - ingredient_id
 options:
     item: # just as `value` in ingredient definition
         $in:
             - concept_1
             - concept_2
     row: # just as `filter` in ingredient definition
         $and:
             geo:
                 $ne: usa
             year:
                  $gt: 2010
  result: output_ingredient
```
for more information, see the [ddf\\_utils.chef.model.ingredient.Ingredient](#page-34-0) class and [ddf\\_utils.](#page-38-0) [chef.procedure.filter\(\)](#page-38-0) function.

#### <span id="page-20-1"></span>**2.5.7 run\_op**

Run math operations on ingredient columns.

usage and options

```
procedure: run_op
ingredients: # list of ingredient id
 - ingredient_id
result: str # new ingledient id
options:
 op: dict # column name -> calculation mappings
```
notes

• currently chef only support one ingredient in the ingredients parameter

#### Examples

for exmaple, if we want to add 2 columns,  $col_a$  and  $col_b$ , to create an new column, we can write

```
procedure: run_op
ingredients:
  - ingredient to run
result: new_ingredient_id
options:
  op:
    new_col_name: "col_a + col_b"
```
#### <span id="page-21-0"></span>**2.5.8 extract\_concepts**

Generate concepts ingredient from other ingredients.

usage and options

```
procedure: extract_concepts
ingredients: # list of ingredient id
  - ingredient_id_1
 - ingredient_id_2
result: str # new ingledient id
options:
 join: # optional
   base: str # base concept ingredient id
   type: {'full_outer', 'ingredients_outer'} # default is full_outer
 include_keys: true # if we should include the primaryKeys of the ingredients
 overwrite: # overwirte some of the concept types
     year: time
```
notes

- all concepts in ingredients in the ingredients parameter will be extracted to a new concept ingredient
- join option is optional; if present then the base will merge with concepts from ingredients
- full\_outer join means get the union of concepts; ingredients\_outer means only keep concepts from ingredients

#### <span id="page-21-1"></span>**2.5.9 trend\_bridge**

Connect 2 ingredients and make custom smoothing.

usage and options

```
- procedure: trend bridge
 ingredients:
   - data_ingredient \qquad # optional, if not set defaults to empty_
˓→ingredient
 options:
   bridge_start:
    ingredient: old_data_ingredient # optional, if not set then assume it's the
˓→input ingredient
    column: concept_old_data
   bridge_end:
    ingredient: new_data_ingredient # optional, if not set then assume it's the.
˓→input ingredient
    column: concept_new_data
   bridge_length: 5 # steps in time. If year, years, if days, days.
```
(continues on next page)

(continued from previous page)

```
bridge_on: time \# the index column to build the bridge with
 target_column: concept_in_result # overwrites if exists. creates if not exists.
                                 # defaults to bridge_end.column
result: data_bridged
```
### <span id="page-22-0"></span>**2.5.10 flatten**

Flatten dimension to create new indicators.

This procedure only applies for datapoints ingredients.

usage and options

```
- procedure: flatten
 ingredients:
   - data_ingredient
 options:
   flatten_dimensions: # a list of dimensions to be flattened
     - entity_1
     - entity_2
   dictionary: # old name -> new name mappings, supports wildcard and template.
     "old_name_wildcard": "new_name_{entity_1}_{entity_2}"
```
#### example

For example, if we have datapoints for population by gender, year, country. And gender entity domain has male and female entity. And we want to create 2 seperated indicators: population\_male and population\_female. The procedure should be:

```
- procedure: flatten
 ingredients:
   - population_by_gender_ingredient
 options:
   flatten_dimensions:
     - gender
   dictionary:
     "population": "{concept}_{gender}" # concept will be mapped to the concept
˓→name being flattened
```
#### <span id="page-22-1"></span>**2.5.11 split\_entity**

(WIP) split an entity into several entities

#### <span id="page-22-2"></span>**2.5.12 merge\_entity**

(WIP) merge several entities into one new entity

#### <span id="page-22-3"></span>**2.5.13 custom procedures**

You can also load your own procedures. The procedure name should be module.function, where module should be in the procedures\_dir or other paths in sys.path.

The procedure should be defined as following structure:

```
from ddf_utils.chef.model.chef import Chef
from ddf_utils.chef.model.ingredient import ProcedureResult
from ddf_utils.chef.helpers import debuggable
@debuggable # adding debug option to the procedure
def custom_procedure(chef, ingredients, result, **options):
    # you must have chef(a Chef object), ingredients (a list of string),
    # result (a string) as parameters
    #
    # procedures...
    # and finally return a ProcedureResult object
    return ProcedureResult(chef, result, primarykey, data)
```
Check our [predefined procedures](https://github.com/semio/ddf_utils/blob/master/ddf_utils/chef/procedure/) for examples.

#### <span id="page-23-0"></span>**2.5.14 Checking Intermediate Results**

Most of the procedures supports debug option, which will save the result ingredient to \_debug/ <ingredient\_id>/ folder of your working directory. So if you want to check the intermediate results, just add debug: true to the options dictionary.

## <span id="page-23-1"></span>**2.6 Validate the Result with ddf-validation**

After generating the dataset, it would be good to check if the output dataset is valid against the DDF CSV model. There is a tool [ddf-validation](https://github.com/Gapminder/ddf-validation) for that, which is written in nodejs.

to check if a dataset is valid, install ddf-validation and run:

```
cd path_to_your_dataset
validate-ddf
```
## <span id="page-23-2"></span>**2.7 Validate Recipe with Schema**

In ddf utils we provided a command for recipe writers to check if the recipe is valid using a [JSON schema](http://json-schema.org/) for recipe. The following command check and report any errors in recipe:

\$ ddf validate\_recipe input.yaml

Note that if you have includes in your recipe, you may want to build a complete recipe before validating it. You can firstly build your recipe and validate it:

```
$ ddf build_recipe input.yaml > output.json
$ ddf validate_recipe output.json
```
or just run ddf validate\_recipe --build input.yaml without creating a new file.

The validate command will output the json paths that are invalid, so that you can easily check which part of your recipe is wrong. For example,

```
$ ddf validate_recipe --build etl.yml
On .cooking.datapoints[7]
{'procedure': 'translate_header', 'ingredients': ['unpop-datapoints-pop-by-age-aligned
˓→'], 'options': {'dictionary_f': {'country_code': 'country'}}, 'result': 'unpop-
˓→datapoints-pop-by-age-country'} is not valid under any of the given schemas
```
For a pretty printed output of the invalid path, try using json processors like [jq:](https://stedolan.github.io/jq/)

```
// $ ddf build_recipe etl.yml | jq ".cooking.datapoints[7]"
{
  "procedure": "translate_header",
  "ingredients": [
    "unpop-datapoints-pop-by-age-aligned"
 ],
 "options": {
    "dictionary f": {
      "country_code": "country"
    }
  },
  "result": "unpop-datapoints-pop-by-age-country"
}
```
Other then the json schema, we can also valiate recipe using chall, as we will talk about in [next section.](#page-0-0)

## <span id="page-24-0"></span>**2.8 Write recipe in Dhall**

Sometimes there will be recurring tasks, for example, you might applying same procedures again and again to different ingredients. In this case we would benefit from [Dhall](https://dhall-lang.org) language. Also, there are more advantages on using Dhall over yaml, such as type checking. We provide type definitions for the recipe in [an other repo.](https://github.com/semio/dhall-ddf-recipe) Check examples in the repo to see how to use them.

## <span id="page-24-1"></span>**2.9 General guidelines for writing recipes**

- if you need to use translate\_header/translate\_column in your recipe, place them at the beginning of recipe. This can improve the performance of running the recipe.
- run recipe with ddf --debug run recipe will enable debug output when running recipes. use it with the debug option will help you in the development of recipes.

## <span id="page-24-2"></span>**2.10 The Hy Mode**

From [Hy's home page:](http://docs.hylang.org/en/stable/index.html)

Hy is a wonderful dialect of Lisp that's embedded in Python.

Since Hy transforms its Lisp code into the Python Abstract Syntax Tree, you have the whole beautiful world of Python at your fingertips, in Lisp form!

Okay, if you're still with me, then let's dive into the world of Hy recipe!

We provided some macros for writing recipes. They are similar to the sections in YAML:

```
;; import all macros
(require [ddf_utils.chef.hy_mod.macros [*]])
;; you should call init macro at the beginning.
;; This will initial a global variable *chef*
(init)
;; info macro, just like the info section in YAML
(info :id "my_fancy_dataset"
      :date "2017-12-01")
;; config macro, just like the config section in YAML
(config :ddf_dir "path_to_ddf_dir"
        :dictionary_dir "path_to_dict_dir")
;; ingredient macro, each one defines an ingredient. Just like a
;; list element in ingredients section in YAML
(ingredient :id "datapoints-source"
            :dataset "source_dataset"
            :key "geo, year")
;; procedure macro, each one defines a procedure. Just like an element
;; in the cooking blocks. First 2 parameters are the result id and the
;; collection it's in.
(procedure "result-ingredient" "datapoints"
           :procedure "translate_header"
           :ingredients ["datapoints-source"]
           :options {:dictionary
                     {"geo" "country"}}) ;; it doesn't matter if you use keyword or
˓→plain string
                                          ;; for the options dictionary's key
;; serve macro
 (serve :ingredients ["result-ingredient"]
        :options {"digits" 2})
 ;; run the recipe
 (run)
;; you can do anything to the global chef element
 (print (*chef*.to_recipe))
```
There are more examples in the [example folder.](https://github.com/semio/ddf_utils/tree/master/examples)

## CHAPTER 3

## Downloading Data from Source Providers

<span id="page-26-0"></span>ddf\_utils provides a few classes under ddf\_utils.factory module to help downloading data from serval data providers. Currently we support downloading files from [Clio-infra,](https://www.clio-infra.eu/index.html) [IHME GBD,](http://ghdx.healthdata.org/gbd-results-tool) [ILOStat,](https://www.ilo.org/ilostat) [OECD](https://stats.oecd.org/) and [WorldBank.](https://data.worldbank.org/) Whenever possible we will use bulk download method from the provider.

## <span id="page-26-1"></span>**3.1 General Interface**

We created a general class for these data loaders, which has a metadata property and load metadata, has\_newer\_source and bulk\_download methods.

metadata is for all kinds of metadata provided by data source, such as dimension list and available values in a dimension. load metadata tries to load these metadata. has newer source tries to find out if there is newer version of source data available. And bulk\_download download the requested data files.

## <span id="page-26-2"></span>**3.2 IHME GBD Loader**

Note: The API we use in the IHME loader was not documented anywhere in the IHME website. So there may be problems in the loader.

The IHME GBD loader works in the same way as the GBD Result Tool. Just like one would do a search in the result tool, we need to select context/country/age etc. In IHME loader, we should provide a dictionary of query parameters to the [bulk\\_download](#page-52-0) method (See the docstring for bulk\_download for the usage). And the values for them should be the numeric IDs from IHME. We can check these ID from metadata.

Example Usage:

```
In [1]: from ddf_utils.factory.ihme import IHMELoader
```

```
In [2]: 1 = \text{IMELoader}()
```
(continues on next page)

```
(continued from previous page)
```

```
In [3]: md = 1.load_metadata()In [4]: md.keys()
Out[4]: dict_keys(['age', 'cause', 'groups', 'location', 'measure', 'metric', 'rei',
˓→'sequela', 'sex', 'year', 'year_range', 'version'])
In [5]: md['age'].head()
Out[5]:
id name short_name sort plot type
1 1 Under 5 <5 22 0 aggregate
10 10 25 to 29 25 10 1 specific
11 11 30 to 34 30 11 1 specific
12 12 35 to 39 35 12 1 specific
13 13 40 to 44 40 13 1 specific
In [6]: l.bulk_download('/tmp/', context='le', version=376, year=[2017],
˓→email='your-email@mailer.com')
working on https://s3.healthdata.org/gbd-api-2017-public/xxxx
check status as http://ghdx.healthdata.org/gbd-results-tool/result/xxxx
available downloads:
http://s3.healthdata.org/gbd-api-2017-public/xxxx_files/IHME-GBD_2017_DATA-03cf30ab-1.
\rightarrowzip
downloading http://s3.healthdata.org/gbd-api-2017-public/xxxx_files/IHME-GBD_2017_
˓→DATA-03cf30ab-1.zip to /tmp/xxxx/IHME-GBD_2017_DATA-xxxx-1.zip
1.13MB [00:01, 582kB/s]
Out[6]: ['03cf30ab']
```
## <span id="page-27-0"></span>**3.3 ILOStat Loader**

The ILO data loader use the [bulk download facility](http://www.ilo.org/ilostat-files/WEB_bulk_download/ILOSTAT_BulkDownload_Guidelines.pdf) from ILO.

See the [API doc](https://ddf-utils.readthedocs.io/en/dev/ddf_utils.factory.html#module-ddf_utils.factory.ilo) for how to use this loader.

## <span id="page-27-1"></span>**3.4 WorldBank Loader**

The Worldbank loader can download all datasets listed in the [data catalog](https://datacatalog.worldbank.org/) in CSV(zip) format.

Example Usage:

```
In [1]: from ddf_utils.factory.worldbank import WorldBankLoader
In [2]: w = WorldBankLoader()
In [3]: md = w. load_metadata()
In [4]: md.head()
Out[4]:
                    accessoption acronym api accessurl . The apiaccessurl .
˓→..
0 API, Bulk download, Query tool WDI 1 http://data.worldbank.org/developers .
\leftrightarrow..
1 API, Bulk download, Query tool ADI 1 http://data.worldbank.org/developers .
                                                                          (continues on next page)
```
(continued from previous page)

```
2 API, Bulk download, Query tool GEM 1 http://data.worldbank.org/developers .
\leftrightarrow..
3 Query tool NaN 0 NaN .
˓→..
4 API, Bulk download, Query tool MDGs 1 http://data.worldbank.org/developers .
\leftrightarrow..
...
In [5]: w.bulk_download('MDGs', '/tmp/')
Out[5]: '/tmp/'
```
## <span id="page-28-0"></span>**3.5 OECD Loader**

The OECD loader can download all datasets in [OECD stats.](https://stats.oecd.org/) We use the SDMX-JSON api and the downloaded dataset will be in json file. Learn more about SDMX-JSON in the [OECD api doc.](https://data.oecd.org/api/sdmx-json-documentation/)

Example Usage:

```
In [1]: from ddf_utils.factory.oecd import OECDLoader
In [2]: o = OECDLoader()
In [3]: md = 0. load_metadata()
In [4]: # metadata contains all available datasets.
In [5]: md.head()
Out[5]:
id name
0 ONA Quarterly National Accounts
1 PAT_IND PAT_IND Patent indicators
2 SNA_TABLE11 11. Government expenditure by function (COFOG)
3 EO78_MAIN Economic Outlook No 78 - December 2005 - Annua...
4 ANHRS Average annual hours actually worked per worker
In [6]: o.bulk_download('/tmp/', 'EO78_MAIN')
```
## <span id="page-28-1"></span>**3.6 Clio-infra Loader**

The Clio infra loader parse the [home page for clio infra](https://clio-infra.eu/) and do bulk download for all datasets or all country profiles. Example Usage:

```
In [1]: from ddf_utils.factory.clio_infra import ClioInfraLoader
In [2]: c = ClioInfraLoader()
In [3]: md = c.load metadata()
In [4]: md.head()
Out[4]:
               name type url type
```
(continued from previous page)

```
0 Cattle per Capita ../data/CattleperCapita_Compact.xlsx dataset
1 Cropland per Capita ../data/CroplandperCapita_Compact.xlsx dataset
2 Goats per Capita ../data/GoatsperCapita_Compact.xlsx dataset
3 Pasture per Capita ../data/PastureperCapita_Compact.xlsx dataset
4 Pigs per Capita ../data/PigsperCapita_Compact.xlsx dataset
In [5]: md['type'].unique()
Out[5]: array(['dataset', 'country'], dtype=object)
In [6]: c.bulk_download('/tmp', data_type='dataset')
downloading https://clio-infra.eu/data/CattleperCapita_Compact.xlsx to /tmp/Cattle
˓→per Capita.xlsx
...
```
## CHAPTER 4

## Use ddf\_utils for ETL tasks

## <span id="page-30-1"></span><span id="page-30-0"></span>**4.1 Create DDF dataset from non-DDF data files**

If you want to learn how to compose DDF datasets, read *[Recipe Cookbook \(draft\)](#page-8-0)*. If you are not familiar with DDF model, please refer to [DDF data model](https://docs.google.com/document/d/1Cd2kEH5w3SRJYaDcu-M4dU5SY8No84T3g-QlNSW6pIE) document.

ddf utils provides most of data classes and methods in terms of the DDF model: concept/entity/datapoint/synonmy (and more to come.) Together with the other utility functions, we hope to provide a tool box for users to easily create a DDF dataset. To see it in action, check [this notebook](https://github.com/semio/ddf_utils/tree/master/examples/etl/migrant.ipynb) for a demo.

In general, we are building scripts to transform data from one format to the other format, so guidelines for programming and data ETL applies here. You should care about the correctness of the scripts and be ware of bad data.

## <span id="page-30-2"></span>**4.2 Create DDF dataset from CSV file**

When you have clean CSV data file, you can use the ddf from\_csv command to create DDF dataset. Currently only one format is supported: Primary Keys as well as all indicators should be in columns.

ddf from csv -i input file or path -o out path

Where  $-i$  sets the input file or path and when it is a path all files in the path will be proceed;  $-\circ$  sets the path the generated DDF dataset will be put to. If  $-i$  is not set, it defaults to current path.

## <span id="page-30-3"></span>**4.3 Compare 2 datasets**

ddf diff command compares 2 datasets and return useful statistics for each indicator.

ddf diff -i indicator1 -i indicator2 dataset1 dataset2

For now this command supports following statistics:

- rval: the standard [correlation coefficient](https://en.wikipedia.org/wiki/Pearson_correlation_coefficient)
- avg\_pct\_chg: average percentage changes
- max\_pct\_chg: the maximum of change in percentage
- rmse: the [root mean squared error](https://medium.com/human-in-a-machine-world/mae-and-rmse-which-metric-is-better-e60ac3bde13d)
- nrmse: equals rmse/(max min) where max and min are calculated with data in dataset2
- new\_datapoints: datapoints in dataset1 but not dataset2
- dropped\_datapoints: datapoints in dataset2 but not dataset1

If no indicator specified in the command, rmse and nrmse will be calculated.

Note: Please note that rval and avg\_pct\_chg assumes there is a geo column in datapoints, which is not very useful for now. We will improve this later.

You can also compare 2 commits for a git folder too. In this case you should run

```
cd dataset_path
ddf diff --git -o path/to/export/to -i indicator head_ref base_ref
```
Because the script needs to export different commits for the git repo, you should provide the  $-\circ$  flag to set which path you'd like to put the exported datasets into.

## CHAPTER 5

## API References

## <span id="page-32-6"></span><span id="page-32-1"></span><span id="page-32-0"></span>**5.1 ddf\_utils package**

#### <span id="page-32-2"></span>**5.1.1 Subpackages**

#### <span id="page-32-3"></span>**5.1.1.1 ddf\_utils.chef package**

#### **Subpackages**

#### **ddf\_utils.chef.model package**

#### <span id="page-32-5"></span>**ddf\_utils.chef.model.chef**

#### The Chef object

<span id="page-32-4"></span>**class** ddf\_utils.chef.model.chef.**Chef**(*dag: ddf\_utils.chef.model.dag.DAG = None*, *metadata=None*, *config=None*, *cooking=None*, *serving=None*, *recipe=None*) Bases: object the chef api

```
add_config(**config)
     add configs, all keyword args will be added/replace existing in config dictionary
```

```
add_dish(ingredients, options=None)
```

```
add_ingredient(**kwargs)
    add a new ingredient in DAG.
```
keyword arguments will send as a dictionary to the dictionary keyword of  $ddf_{utils.chef.}$ [model.ingredient.ingredient\\_from\\_dict\(\)](#page-37-0) method.

```
add_metadata(**metadata)
```
add metadata, all keyword args will be added/replace existing in metadata dictionary

```
add_procedure(collection, procedure, ingredients, result=None, options=None)
```
**config**

**copy**()

**classmethod from\_recipe**(*recipe\_file*, *\*\*config*)

**ingredients**

**static register\_procedure**(*func*)

**run**(*serve=False*, *outpath=None*)

**serving**

**to\_graph**(*node=None*)

**to\_recipe**(*fp=None*) write chef in yaml recipe format

#### **validate**()

validate if the chef is good to run.

The following will be tested:

- 1. check if datasets required by ingredients are available
- 2. check if procedures are available
- 3. check if the DAG is valid. i.e no dependency cycle, no missing dependency.

#### <span id="page-33-1"></span>**ddf\_utils.chef.model.dag**

the DAG model of chef

The DAG consists of 2 types of nodes: IngredientNode and ProcedureNode. each node will have a *evaluate()* function, which will return an ingredient on eval.

```
class ddf_utils.chef.model.dag.BaseNode(node_id, chef)
    Bases: object
```
The base node which IngredientNode and ProcedureNode inherit from

#### Parameters

- $node$   $id$  ( $str$ ) the name of the node
- **dag** ([DAG](#page-34-1)) the *DAG* object the node is in

```
add_downstream(node)
```
**add\_upstream**(*node*)

```
detect_missing_dependency()
```
check if every upstream is available in the DAG. raise error if something is missing

```
downstream_list
```
**evaluate**()

```
get_direct_relatives(upstream=False)
```
Get the direct relatives to the current node, upstream or downstream.

```
upstream_list
```

```
class ddf_utils.chef.model.dag.DAG(node_dict=None)
    Bases: object
```
The DAG model.

A dag (directed acyclic graph) is a collection of tasks with directional dependencies. DAGs essentially act as namespaces for its nodes. A node\_id can only be added once to a DAG.

```
add_dependency(upstream_node_id, downstream_node_id)
```
Simple utility method to set dependency between two nodes that already have been added to the DAG using add\_node()

```
add_node(node)
    add a node to DAG
```
**copy**()

**detect\_cycles**()

Detect cycles in DAG, following [Tarjan's algorithm.](https://en.wikipedia.org/wiki/Tarjan%27s_strongly_connected_components_algorithm)

**get\_node**(*node\_id*)

**has\_node**(*node\_id*)

**node\_dict**

**nodes**

return all nodes

**roots**

return the roots of the DAG

```
tree_view()
```
Shows an ascii tree representation of the DAG

```
class ddf_utils.chef.model.dag.IngredientNode(node_id, ingredient, chef)
    ddf_utils.chef.model.dag.BaseNode
```
Node for storing dataset ingredients.

Parameters **ingredient** ([Ingredient](#page-34-0)) – the ingredient in this node

**evaluate**() → ddf\_utils.chef.model.ingredient.Ingredient return the ingredient as is

```
class ddf_utils.chef.model.dag.ProcedureNode(node_id, procedure, chef)
    ddf_utils.chef.model.dag.BaseNode
```
The node for storing procedure results

The evaluate() function will run a procedure according to *self.procedure*, using other nodes' data. Other nodes will be evaluated if when necessary.

Parameters **procedure** (dict) – the procedure dictionary

**evaluate**() → ddf\_utils.chef.model.ingredient.Ingredient

#### <span id="page-34-2"></span>**ddf\_utils.chef.model.ingredient**

<span id="page-34-0"></span>main ingredient class

<span id="page-35-0"></span>**class** ddf\_utils.chef.model.ingredient.**Ingredient**(*id: str, key: Union[list, str], value: Union[list, dict, str] = '\*', dataset: str = None, data: dict = None, row\_filter: dict = None, base\_dir: str = './'*)

Bases: abc.ABC

Protocol class for all ingredients.

all ingredients should have following format:

```
id: example-ingredient
dataset: ddf--example--dataset
key: "geo,time" # key columns of ingredient
value: # only include concepts listed here
 - concept_1
 - concept_2
filter: # select rows by column values
 geo: # only keep datapoint where `geo` is in [swe, usa, chn]
    - swe
    - usa
    - chn
```
The other way to define the ingredient data is using the data keyword to include external csv file, or inline the data in the ingredient definition. Example:

```
id: example-ingredient
key: concept
data: external_concepts.csv
```
#### On-the-fly ingredient:

```
id: example-ingredient
key: concept
data:
   - concept: concept_1
     name: concept_name_1
     concept_type: string
     description: concept_description_1
    - concept: concept_2
     name: concept_name_2
      concept_type: measure
      description: concept_description_2
```
#### **dataset\_path**

return the full path to ingredient's dataset if the ingredient is from local ddf dataset.

**ddf**

**ddf\_id**

**dtype = 'abc'**

**static filter\_row**(*data: dict*, *row\_filter*) return the rows selected by row\_filter.

**classmethod from\_procedure\_result**(*id*, *key*, *data\_computed: dict*)

**get\_data**()

**ingredient\_type**

<span id="page-36-0"></span>**serve**(*\*args*, *\*\*kwargs*) serving data to disk

```
class ddf_utils.chef.model.ingredient.ConceptIngredient(id: str, key: Union[list,
                                                                     str], value: Union[list,
                                                                     dict, str] = '*', dataset: str
                                                                     = None, data: dict = None,
                                                                     row_filter: dict = None,
                                                                     base dir: str = './')
     ddf_utils.chef.model.ingredient.Ingredient
     dtype = 'concepts'
     get_data() \rightarrow Dict[str, <Mock name='mock.DataFrame' id='140512929027728'>]
```
**static get\_data\_from\_ddf\_dataset**(*dataset\_path*, *value*, *row\_filter*)

**static get\_data\_from\_external\_csv**(*file\_path*, *key*, *row\_filter*)

**static get\_data\_from\_inline\_data**(*data*, *key*, *row\_filter*)

**serve**(*outpath*, *\*\*options*) serving data to disk

**class** ddf\_utils.chef.model.ingredient.**EntityIngredient**(*id: str, key: Union[list, str], value: Union[list, dict, str] = '\*', dataset: str = None, data: dict = None, row\_filter: dict = None, base\_dir: str = './'*) Bases: ddf utils.chef.model.ingredient.Ingredient

**dtype = 'entities'**

**get**  $data() \rightarrow Dict[str, *Mock name="mock.DataFrame'* id='140512929027728'>*>*)$ 

**static get\_data\_from\_ddf\_dataset**(*dataset\_path*, *key*, *value*, *row\_filter*)

**static get\_data\_from\_external\_csv**(*file\_path*, *key*, *row\_filter*)

**static get\_data\_from\_inline\_data**(*data*, *key*, *row\_filter*)

**serve**(*outpath*, *\*\*options*) serving data to disk

**class** ddf\_utils.chef.model.ingredient.**DataPointIngredient**(*id: str, key: Union[list, str], value: Union[list, dict, str] = '\*', dataset: str = None, data: dict = None, row\_filter: dict = None, base\_dir: str = './'*)

Bases: [ddf\\_utils.chef.model.ingredient.Ingredient](#page-34-0)

**compute** ()  $\rightarrow$  Dict[str, <Mock name='mock.DataFrame' id='140512929027728'>] return a pandas dataframe version of self.data

**dtype = 'datapoints'**

**classmethod from\_procedure\_result**(*id*, *key*, *data\_computed: dict*)

**get data**()  $\rightarrow$  Dict[str, <Mock name='mock.dataframe.DataFrame' id='140512915978832'>]

**static get\_data\_from\_ddf\_dataset**(*id*, *dataset\_path*, *key*, *value*, *row\_filter*)

<span id="page-37-2"></span><span id="page-37-0"></span>**static get\_data\_from\_external\_csv**(*file\_path*, *key*, *row\_filter*) **static get\_data\_from\_inline\_data**(*data*, *key*, *row\_filter*) **serve**(*outpath*, *\*\*options*) serving data to disk ddf\_utils.chef.model.ingredient.**ingredient\_from\_dict**(*dictionary: dict*, *\*\*chef\_options*) → ddf\_utils.chef.model.ingredient.Ingredient create ingredient from recipe definition and options. Parameters for ingredient should be passed in a dictionary. See the doc for *[3. Define Ingredients](#page-9-2)* or [ddf\\_utils.chef.model.ingredient.Ingredient](#page-34-0) for available parameters.

ddf\_utils.chef.model.ingredient.**key\_to\_list**(*key*) make a list that contains primaryKey of this ingredient

ddf\_utils.chef.model.ingredient.**get\_ingredient\_class**(*cls*)

#### **ddf\_utils.chef.procedure package**

#### <span id="page-37-1"></span>**Available Procedures**

#### extract\_concepts procedure for recipes

ddf\_utils.chef.procedure.extract\_concepts.**extract\_concepts**(*chef:*

*ddf\_utils.chef.model.chef.Chef, ingredients: List[ddf\_utils.chef.model.ingredient.Ingredient], result, join=None, overwrite=None, include keys=False*)  $\rightarrow$ ddf\_utils.chef.model.ingredient.ConceptIngred

extract concepts from other ingredients.

Procedure format:

```
procedure: extract_concepts
ingredients: # list of ingredient id
 - ingredient_id_1
 - ingredient_id_2
result: str # new ingredient id
options:
  join: # optional
   base: str # base concept ingredient id
   type: {'full_outer', 'ingredients_outer'} # default is full_outer
 overwrite: # overwrite some concept types
   country: entity_set
   year: time
  include_keys: true # if we should include the primaryKeys concepts
```
Parameters **ingredients** – any numbers of ingredient that needs to extract concepts from

#### Keyword Arguments

- **join** (dict, optional) the base ingredient to join
- **overwrite** (dict, optional) overwrite concept types for some concepts

• **include** keys (bool, optional) – if we shuld include the primaryKeys of the ingredients, default to false

#### <span id="page-38-2"></span>See also:

[ddf\\_utils.transformer.extract\\_concepts\(\)](#page-57-1):related function in transformer module

#### Note:

- all concepts in ingredients in the ingredients parameter will be extracted to a new concept ingredient
- join option is optional; if present then the base will merge with concepts from ingredients
- full\_outer join means get the union of concepts; ingredients\_outer means only keep concepts from ingredients

#### <span id="page-38-0"></span>filter procedure for recipes

```
ddf_utils.chef.procedure.filter.filter(chef: ddf_utils.chef.model.chef.Chef, ingredients:
                                                 List[ddf_utils.chef.model.ingredient.Ingredient],
                                                 result, **options) →
                                                  ddf_utils.chef.model.ingredient.Ingredient
     filter items and rows just as what value and filter do in ingredient definition.
```
#### Procedure format:

```
- procedure: filter
 ingredients:
     - ingredient_id
 options:
     item: # just as `value` in ingredient def
         $in:
             - concept_1
             - concept_2
     row: # just as `filter` in ingredient def
         $and:
             geo:
                 $ne: usa
             year:
                  $gt: 2010
 result: output_ingredient
```
for more information, see the ddf\_utils.chef.ingredient.Ingredient class.

#### **Parameters**

- **chef** ([Chef](#page-32-4)) the Chef instance
- **ingredients** list of ingredient id in the DAG
- **result** (*str*) –

#### Keyword Arguments

- **item** (list or dict, optional) The item filter
- **row** (dict, optional) The row filter

<span id="page-38-1"></span>flatten procedure for recipes

<span id="page-39-1"></span>ddf\_utils.chef.procedure.flatten.**flatten**(*chef: ddf\_utils.chef.model.chef.Chef, ingredients: List[ddf\_utils.chef.model.ingredient.DataPointIngredient], result,* \*\**options*) ddf\_utils.chef.model.ingredient.DataPointIngredient

flattening some dimensions, create new indicators.

procedure format:

```
procedure: flatten
ingredients:
    - ingredient_to_run
options:
    flatten dimensions:
       - entity_1
        - entity_2
    dictionary:
        "concept_name_wildcard": "new_concept_name_template"
    skip_totals_among_entities:
        - entity_1
        - entity_2
```
The dictionary can have multiple entries, for each entry the concepts that matches the key in wildcard matching will be flatten to the value, which should be a template string. The variables for the templates will be provided with a dictionary contains concept, and all columns from flatten\_dimensions as keys.

#### **Parameters**

- **chef** ([Chef](#page-32-4)) the Chef instance
- **ingredients** (list) a list of ingredients
- **result** (*str*) id of result ingredient
- **skip\_totals\_among\_entities** (list) a list of total among entities, which we don't add to new indicator names

#### Keyword Arguments

- **flatten\_dimensions** (*list*) a list of dimension to be flattened
- **dictionary**  $(dict)$  the dictionary for old name  $\rightarrow$  new name mapping

#### <span id="page-39-0"></span>groupby procedure for recipes

```
ddf_utils.chef.procedure.groupby.groupby(chef: ddf_utils.chef.model.chef.Chef, ingredients:
```
*List[ddf\_utils.chef.model.ingredient.DataPointIngredient], result.* \*\**options*)

ddf\_utils.chef.model.ingredient.DataPointIngredient

group ingredient data by column(s) and run aggregate function

Procedure format:

```
procedure: groupby
ingredients: # list of ingredient id
 - ingredient_id
result: str # new ingredient id
options:
 groupby: str or list # column(s) to group
 aggregate: dict # function block
 transform: dict # function block
  filter: dict # function block
```
<span id="page-40-1"></span>The function block should have below format:

```
aggregate:
 column1: func_name1
 column2: func_name2
```
or

```
aggrgrate:
  column1:
    function: func_name
    param1: foo
    param2: baz
```
wildcard is supported in the column names. So aggreagte:  $\{ " \star" : " \text{ sum" } \}$  will run on every indicator in the ingredient

#### Keyword Arguments

- **groupby** (*str* or *list*) the column(s) to group, can be a list or a string
- **insert\_key** (*dict*) manually insert keys in to result. This is useful when we want to add back the aggregated column and set them to one value. For example geo: global inserts the geo column with all values are "global"
- **aggregate** –
- **transform** –
- **filter** (*dict*, optinoal) the function to run. only one of *aggregate*, *transform* and *filter* should be supplied.

Note:

- Only one of aggregate, transform or filter can be used in one procedure.
- Any columns not mentioned in groupby or functions are dropped.

<span id="page-40-0"></span>merge procedure for recipes

```
ddf_utils.chef.procedure.merge.merge(chef: ddf_utils.chef.model.chef.Chef, ingredients:
                                             List[ddf_utils.chef.model.ingredient.Ingredient],
                                             result, deep=False)
                                             ddf_utils.chef.model.ingredient.Ingredient
```
merge a list of ingredients

The ingredients will be merged one by one in the order of how they are provided to this function. Later ones will overwrite the previous merged results.

Procedure format:

```
procedure: merge
ingredients: # list of ingredient id
 - ingredient_id_1
 - ingredient_id_2
 - ingredient_id_3
 \# ...
result: str # new ingredient id
options:
 deep: bool # use deep merge if true
```
<span id="page-41-3"></span>**Parameters** 

- **chef** ([Chef](#page-32-4)) a Chef instance
- **ingredients** Any numbers of ingredients to be merged

Keyword Arguments **deep** (*bool*, optional) – if True, then do deep merging. Default is False

#### **Notes**

deep merge is when we check every datapoint for existence if false, overwrite is on the file level. If key-value (e.g. geo,year-population\_total) exists, whole file gets overwritten if true, overwrite is on the row level. If values (e.g. afr,2015-population\_total) exists, it gets overwritten, if it doesn't it stays

<span id="page-41-0"></span>merge\_entity procedure for recipes

```
ddf_utils.chef.procedure.merge_entity.merge_entity(chef:
                                                                     ddf_utils.chef.model.chef.Chef,
                                                                     ingredients:
                                                                     List[ddf_utils.chef.model.ingredient.DataPointIngredient],
                                                                     dictionary, target_column,
                                                                     result, merged='drop') \rightarrowddf_utils.chef.model.ingredient.DataPointIngredient
     merge entities
run_op procedure for recipes
```

```
ddf_utils.chef.procedure.run_op.run_op(chef: ddf_utils.chef.model.chef.Chef, ingredients:
                                                         List[ddf_utils.chef.model.ingredient.DataPointIngredient],
                                                          result, op) \rightarrow ddf<sub>_</sub>utils.chef.model.ingredient.DataPointIngredient
```
run math operation on each row of ingredient data.

Procedure format:

```
procedure: run_op
ingredients: # list of ingredient id
 - ingredient_id
result: str # new ingredient id
options:
 op: dict # a dictionary describing calculation for each columns.
```
**Keyword Arguments**  $op(\text{dict})$  **– a dictionary of concept\_name -> function mapping** 

#### **Examples**

for exmaple, if we want to add 2 columns, col\_a and col\_b, to create an new column, we can write

```
procedure: run_op
ingredients:
 - ingredient_to_run
result: new_ingredient_id
options:
  op:
    new_col_name: "col_a + col_b"
```
<span id="page-41-2"></span>split\_entity procedure for recipes

```
ddf_utils.chef.procedure.split_entity.split_entity(chef:
```
*ddf\_utils.chef.model.chef.Chef, ingredients: List[ddf\_utils.chef.model.ingredient.DataPointIngredient], dictionary, target\_column, result,*  $splitted='drop') \longrightarrow$ ddf\_utils.chef.model.ingredient.DataPointIngredient

split entities

<span id="page-42-0"></span>translate\_column procedures for recipes

ddf\_utils.chef.procedure.translate\_column.**translate\_column**(*chef:*

*ddf\_utils.chef.model.chef.Chef, ingredients: List[ddf\_utils.chef.model.ingredient.Ingredient], result, dictionary, column, \*, target\_column=None, not\_found='drop', ambiguity='prompt', ignore\_case=False, value\_modifier=None*)  $\rightarrow$ 

ddf\_utils.chef.model.ingredient.Ingredient

Translate column values.

Procedure format:

```
procedure: translate_column
ingredients: # list of ingredient id
 - ingredient_id
result: str # new ingredient id
options:
 column: str # the column to be translated
 target_column: str # optional, the target column to store the translated data
 not_found: {'drop', 'include', 'error'} # optional, the behavior when there is.
˓→values not
                                          # found in the mapping dictionary,
˓→default is 'drop'
 ambiguity: {'prompt', 'skip', 'error'} # optional, the behavior when there is.
˓→ambiguity
                                         # in the dictionary
 dictionary: str or dict # file name or mappings dictionary
```
If base is provided in dictionary, key and value should also in dictionary. In this case chef will generate a mapping dictionary using the base ingredient. The dictionary format will be:

```
dictionary:
 base: str # ingredient name
 key: str or list # the columns to be the keys of the dictionary, can accept a,
˓→list
 value: str # the column to be the values of the the dictionary, must be one
\leftarrowcolumn
```
#### Parameters

• **chef** ([Chef](#page-32-4)) – The Chef the procedure will run on

• **ingredients**  $(list) - A$  list of ingredient id in the dag to translate

#### <span id="page-43-1"></span>Keyword Arguments

- **dictionary**  $(dict) A$  dictionary of oldname  $\rightarrow$  newname mappings. If 'base' is provided in the dictionary, 'key' and 'value' should also in the dictionary. See  $dd<sub>u</sub>tils$ . [transformer.translate\\_column\(\)](#page-57-2) for more on how this is handled.
- **column** (*str*) the column to be translated
- **target\_column** (*str*, optional) the target column to store the translated data. If this is not set then the *column* column will be replaced
- **not\_found** ({'drop', 'include', 'error'}, optional) the behavior when there is values not found in the mapping dictionary, default is 'drop'
- **ambiguity** ({'prompt', 'skip', 'error'}, optional) the behavior when there is ambiguity in the dictionary, default is 'prompt'
- **value\_modifier** (*str*, optional) a function to modify new column values, default is None

#### See also:

[ddf\\_utils.transformer.translate\\_column\(\)](#page-57-2): related function in transformer module

#### <span id="page-43-0"></span>translate\_header procedures for recipes

ddf\_utils.chef.procedure.translate\_header.**translate\_header**(*chef:*

*ddf\_utils.chef.model.chef.Chef, ingredients: List[ddf\_utils.chef.model.ingredient.Ingredient], result, dictionary, duplicated='error'*)  $\rightarrow$ ddf\_utils.chef.model.ingredient.Ingredient

#### Translate column headers

Procedure format:

```
procedure: translate_header
ingredients: # list of ingredient id
  - ingredient_id
result: str # new ingredient id
options:
  dictionary: str or dict # file name or mappings dictionary
```
#### Parameters

- **chef** ([Chef](#page-32-4)) The Chef the procedure will run on
- **ingredients**  $(list) A$  list of ingredient id in the dag to translate
- **dictionary** (dict or *str*) A dictionary for name mapping, or filepath to the dictionary
- **duplicated** (*str*) What to do when there are duplicated columns after renaming. Avaliable options are *error*, *replace*
- **result** (*str*) The result ingredient id

#### See also:

ddf utils.transformer.translate header() : Related function in transformer module

#### <span id="page-44-2"></span><span id="page-44-0"></span>all procedures for recipes

ddf\_utils.chef.procedure.trend\_bridge.**trend\_bridge**(*chef:*

*ddf\_utils.chef.model.chef.Chef, ingredients: List[ddf\_utils.chef.model.ingredient.DataPointIngredient], bridge\_start, bridge\_end, bridge\_length, bridge\_on, result, target column=None*)  $\rightarrow$ ddf\_utils.chef.model.ingredient.DataPointIngredient

#### run trend bridge on ingredients

Procedure format:

```
procedure: trend_bridge
ingredients:
 - data_ingredient \# optional, if not set defaults to empty.
˓→ingredient
result: data_bridged
options:
 bridge_start:
     ingredient: old_data_ingredient # optional, if not set then assume it's the
˓→input ingredient
     column:
       - concept_old_data
 bridge_end:
     ingredient: new_data_ingredient # optional, if not set then assume it's the
˓→input ingredient
     column:
       - concept_new_data
 bridge length: 5 # steps in time. If year, years, if days,
\rightarrowdays.
 bridge_on: time \# the index column to build the bridge with
 target_column:
      - concept_in_result # overwrites if exists. creates if not exists...
→default to bridge end.column
```
#### Parameters

- **chef** ([Chef](#page-32-4)) A Chef instance
- **ingredients** (*list*) The input ingredient. The bridged result will be merged in to this ingredient. If this is None, then the only the bridged result will be returned
- **bridge\_start** (dict) Describe the start of bridge
- **bridge\_end** (dict) Describe the end of bridge
- **bridge\_length** (int) The size of bridge
- **bridge\_on** (*str*) The column to bridge
- **result** (*str*) The output ingredient id
- Keyword Arguments **target\_column** (*list*, optional) The column name of the bridge result. default to *bridge\_end.column*

#### See also:

[ddf\\_utils.transformer.trend\\_bridge\(\)](#page-58-1):related function in transformer module

<span id="page-44-1"></span>window procedure for recipes

ddf\_utils.chef.procedure.window.**window**(*chef: ddf\_utils.chef.model.chef.Chef, ingredients: List[ddf\_utils.chef.model.ingredient.DataPointIngredient], result,* \*\**options*) ddf\_utils.chef.model.ingredient.DataPointIngredient

apply functions on a rolling window

Procedure format:

```
procedure: window
ingredients: # list of ingredient id
 - ingredient_id
result: str # new ingredient id
options:
 window:
   column: str # column which window is created from
   size: int or 'expanding' # if int then rolling window, if expanding then,
˓→expanding window
   min periods: int # as in pandas
   center: bool # as in pandas
   aggregate: dict
```
Two styles of function block are supported, and they can mix in one procedure:

```
aggregate:
 col1: sum # run rolling sum to col1
 col2: mean # run rolling mean to col2
 col3: # run foo to col3 with param1=baz
   function: foo
   param1: baz
```
#### Keyword Arguments

- **window**  $(dict)$  window definition, see above for the dictionary format
- **aggregate** (dict) aggregation functions

#### **Examples**

An example of rolling windows:

```
procedure: window
ingredients:
    - ingredient_to_roll
result: new_ingredient_id
options:
 window:
   column: year
   size: 10
   min_periods: 1
   center: false
  aggregate:
    column_to_aggregate: sum
```
#### **Notes**

Any column not mentioned in the *aggregate* block will be dropped in the returned ingredient.

#### <span id="page-46-3"></span>**Submodules**

#### <span id="page-46-0"></span>**ddf\_utils.chef.api module**

APIs for chef

```
ddf_utils.chef.api.run_recipe(fn, ddf_dir, out_dir)
     run the recipe file and serve result
```
#### <span id="page-46-1"></span>**ddf\_utils.chef.exceptions module**

exceptions for chef

```
exception ddf_utils.chef.exceptions.ChefRuntimeError
    Bases: Exception
```
**exception** ddf\_utils.chef.exceptions.**IngredientError** Bases: Exception

#### <span id="page-46-2"></span>**ddf\_utils.chef.helpers module**

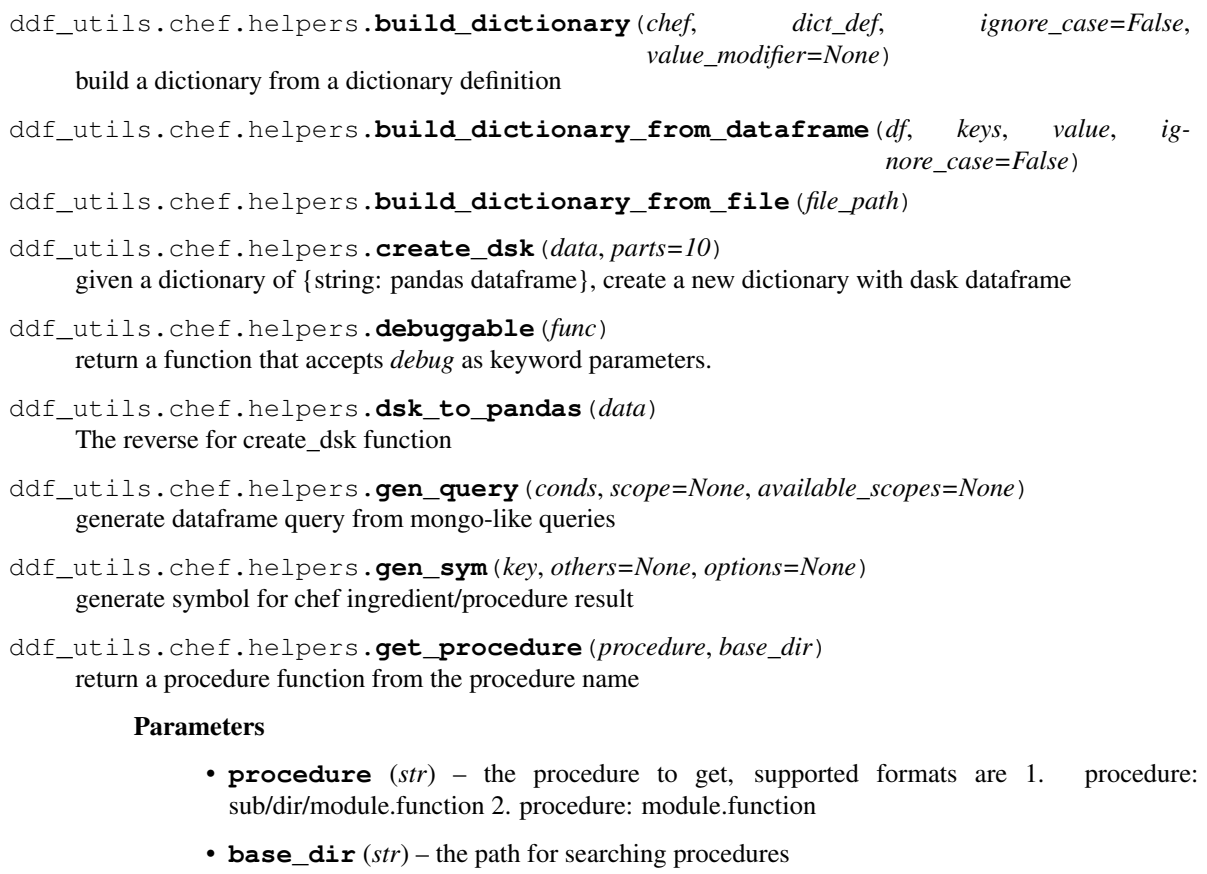

**exception** ddf\_utils.chef.exceptions.**ProcedureError** Bases: Exception

```
ddf_utils.chef.helpers.make_abs_path(path, base_dir)
     return a absolute path from a relative path and base dir.
```
If path is absoulte path arleady, it will ignore base dir and return path as is.

```
ddf_utils.chef.helpers.mkfunc(options)
```
create function warppers base on the options provided

This function is used in procedures which have a function block. Such as  $ddf_{t}utills$ .chef.procedure.  $q \text{row}$  $y$  (). It will try to return functions from numpy or ddf utils.ops.

Parameters **options** (*str* or dict) – if a dictionary provided, "function" should be a key in the dictionary

- ddf\_utils.chef.helpers.**prompt\_select**(*selects*, *text\_before=None*) ask user to choose in a list of options
- ddf\_utils.chef.helpers.**query**(*df*, *conditions*, *available\_scopes=None*) query a dataframe with mongo-like queries
- ddf\_utils.chef.helpers.**read\_opt**(*options*, *key*, *required=False*, *default=None*, *method='get'*) utility to read an attribute from an options dictionary

#### **Parameters**

- **options** (dict) the option dictionary to read
- **key** (*str*) the key to read

#### Keyword Arguments

- **required** (bool) if true, raise error if the *key* is not in the option dict
- **default** (object) a default to return if *key* is not in option dict and *required* is false

ddf\_utils.chef.helpers.**sort\_df**(*df*, *key*, *sort\_key\_columns=True*, *custom\_column\_order=None*) Sorting df columns and rows.

#### **Parameters**

- **df** (pd. DataFrame) DataFrame to sort
- **key** (*str* or list) columns of dataframe, to be used as sorting key(s)

#### Keyword Arguments

- **sort\_key\_columns** (bool) whehter to sort index column orders. If false index columns will retain the order of *key* parameter.
- **custom\_column\_order** (dict) column weights for columns except keys. Columns not mentioned will have 0 weight. Bigger weight means higher rank.

#### <span id="page-47-0"></span>**ddf\_utils.chef.ops module**

commonly used calculation methods

ddf\_utils.chef.ops.**aagr**(*df: <Mock name='mock.DataFrame' id='140512929027728'>*, *window: int = 10*)

average annual growth rate

Parameters **window** (*int*) – the rolling window size

Returns return – The rolling apply result

Return type *DataFrame*

```
ddf_utils.chef.ops.between(x, lower, upper, how='all', include_upper=False, in-
                               clude_lower=False)
ddf_utils.chef.ops.gt(x, val, how='all', include_eq=False)
ddf_utils.chef.ops.lt(x, val, how='all', include_eq=False)
ddf_utils.chef.ops.zcore(x)
```
#### <span id="page-48-0"></span>**5.1.1.2 ddf\_utils.model package**

#### **Submodules**

#### <span id="page-48-1"></span>**ddf\_utils.model.ddf module**

The DDF model

```
class ddf_utils.model.ddf.Concept(id: str, concept_type: str, props: dict = NOTHING)
     Bases: object
```
**to\_dict**()

```
class ddf_utils.model.ddf.DDF(concepts: Dict[str, ddf_utils.model.ddf.Concept] = NOTH-
                                   ING, entities: Dict[str, ddf_utils.model.ddf.EntityDomain]
                                    = NOTHING, datapoints: Dict[str, Dict[str,
                                   ddf_utils.model.ddf.DataPoint]] = NOTHING, synonyms:
                                   Dict[str, ddf_utils.model.ddf.Synonym] = NOTHING, props: dict
                                   = NOTHING)
```
Bases: object

**get\_datapoints**(*i*, *by=None*)

**get\_entities**(*domain*, *eset=None*)

**get\_synonyms**(*concept*) get synonym dictionary. return None if no synonyms for the concept.

```
indicators(by=None)
```
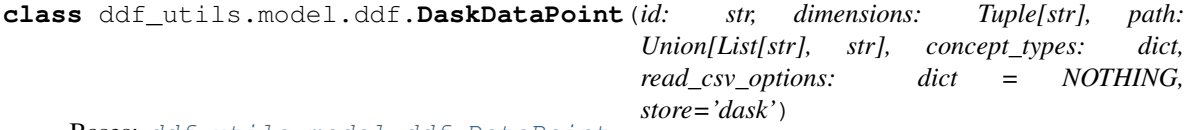

Bases: [ddf\\_utils.model.ddf.DataPoint](#page-48-2)

load datapoints with dask

**data**

<span id="page-48-2"></span>**class** ddf\_utils.model.ddf.**DataPoint**(*id: str, dimensions: Tuple[str], store: str*) Bases: abc.ABC

A DataPoint object stores a set of datapoints which have same dimensions and which belongs to only one indicator.

**data**

```
class ddf_utils.model.ddf.Entity(id: str, domain: str, sets: List[str], props: dict = NOTHING)
     Bases: object
```
<span id="page-49-1"></span>**to\_dict**(*pkey=None*) create a dictionary containing name/domain/is–headers/and properties So this can be easily plug in pandas.DataFrame.from\_records() **class** ddf\_utils.model.ddf.**EntityDomain**(*id: str*, *entities: List[ddf\_utils.model.ddf.Entity] = NOTHING*, *props: dict = NOTHING*) Bases: object **add\_entity**(*ent: ddf\_utils.model.ddf.Entity*) **entity\_ids entity\_sets classmethod from\_entity\_list**(*domain\_id*, *entities*, *allow\_duplicated=True*, *\*\*kwargs*) **get\_entity\_set**(*s*) **has\_entity**(*sid*) **to\_dict**(*eset=False*) **class** ddf\_utils.model.ddf.**PandasDataPoint**(*id: str, dimensions: Tuple[str], path: str, dtypes: dict, store='pandas'*) Bases: [ddf\\_utils.model.ddf.DataPoint](#page-48-2) load datapoints with pandas **data class** ddf\_utils.model.ddf.**Synonym**(*concept\_id: str, synonyms: Dict[str, str]*) Bases: object **to\_dataframe**() **to\_dict**() **ddf\_utils.model.package module** datapackage model **class** ddf\_utils.model.package.**DDFSchema**(*primaryKey: List[str], value: str, resources: List[str]*) Bases: object **classmethod from\_dict**(*d: dict*) **class** ddf\_utils.model.package.**DDFcsv**(*base\_path: str, resources: List[ddf\_utils.model.package.Resource], props: dict = NOTHING, ddfSchema: Dict[str, List[ddf\_utils.model.package.DDFSchema]] = NOTH-ING*) Bases: [ddf\\_utils.model.package.DataPackage](#page-50-0) DDFCSV datapackage. **static entity\_domain\_to\_categorical**(*domain: ddf\_utils.model.ddf.EntityDomain*) **static entity\_set\_to\_categorical**(*domain: ddf\_utils.model.ddf.EntityDomain*, *s: str*) **classmethod from\_dict**(*d\_: dict*, *base\_path='./'*)

<span id="page-49-0"></span>**generate\_ddf\_schema**(*progress\_bar=False*) generate ddf schema from all resources.

```
Parameters progress bar (bool) – whether progress bar should be shown when generat-
                ing ddfSchema.
    get_ddf_schema(update=False)
    load_ddf()
         -> DDF
    to_dict()
         dump the datapackage to disk
class ddf_utils.model.package.DataPackage(base_path: str, resources:
                                                 List[ddf_utils.model.package.Resource], props:
                                                 dict = NOTHING)
    Bases: object
    classmethod from_dict(d_: dict, base_path='./')
    classmethod from_json(json_path)
    classmethod from_path(path)
    to_dict()
         dump the datapackage to disk
class ddf_utils.model.package.Resource(name: str, path: str, schema:
                                             ddf_utils.model.package.TableSchema)
    Bases: object
    classmethod from_dict(d: dict)
    to_dict()
class ddf_utils.model.package.TableSchema(fields: List[dict], primaryKey: Union[List[str],
                                                 str])
    Bases: object
    Table Schema Object Class
    common_fields
    field_names
    classmethod from_dict(d: dict)
ddf_utils.model.repo module
model for dataset repositories.
class ddf_utils.model.repo.Repo(uri, base_path=None)
    Bases: object
    local_path
    name
    show_versions()
    to_datapackage(ref=None)
         turn repo@ref into Datapackage
ddf_utils.model.repo.is_url(r)
```
#### <span id="page-51-4"></span><span id="page-51-3"></span>**ddf\_utils.model.utils module**

ddf\_utils.model.utils.**absolute\_path**(*path: str*) → str

ddf\_utils.model.utils.**sort\_json**(*dp*) sort json object. dp means datapackage.json

#### <span id="page-51-0"></span>**5.1.1.3 ddf\_utils.factory package**

#### **Submodules**

#### <span id="page-51-2"></span>**ddf\_utils.factory.common module**

```
class ddf_utils.factory.common.DataFactory
    Bases: abc.ABC
```
**bulk\_download**(*\*args*, *\*\*kwargs*)

**has\_newer\_source**(*\*args*, *\*\*kwargs*)

```
load_metadata(*args, **kwargs)
```

```
ddf_utils.factory.common.download(url, out_file, session=None, resume=True, method='GET',
                                        post_data=None, retry_times=5, backoff=0.5,
                                        progress_bar=True, timeout=30)
```
Download a url, and optionally try to resume it.

#### Parameters

- **url** (*str*) URL to be downloaded
- **out\_file** (*filepath*) output file path
- **session** (requests session object) Please note that if you want to use *requests\_retry\_session*, you must not use resume=True
- **resume**  $(bood)$  whether to resume the download
- **method** (*str*) could be "GET" or "POST". When posting you can pass a dictionary to *post\_data*
- **post\_data** (dict) –
- $\cdot$  times  $(int)$  –
- **backoff** (float) –
- **progress\_bar** (bool) whether to display a progress bar
- **timeout** (int) maximum time to wait for connect/read server responses. (Note: not the time limit for total response)

ddf\_utils.factory.common.**requests\_retry\_session**(*retries=5*, *backoff\_factor=0.3*, *status\_forcelist=(500*, *502*, *504)*, *session=None*)

ddf\_utils.factory.common.**retry**(*times=5*, *backoff=0.5*, *exceptions=<class 'Exception'>*) general wrapper to retry things

#### <span id="page-52-4"></span><span id="page-52-1"></span>**ddf\_utils.factory.clio\_infra module**

functions for scraping data from clio infra website.

Source link: [Clio-infra website](https://www.clio-infra.eu/index.html)

**class** ddf\_utils.factory.clio\_infra.**ClioInfraLoader** Bases: [ddf\\_utils.factory.common.DataFactory](#page-51-1)

**bulk\_download**(*out\_dir*, *data\_type=None*)

**has\_newer\_source**(*ver*)

**load\_metadata**()

**url = 'https://clio-infra.eu/index.html'**

#### <span id="page-52-2"></span>**ddf\_utils.factory.ihme module**

Functions for IHME

The [GBD result tool](http://ghdx.healthdata.org/gbd-results-tool) at IHME contains all data for GBD results, but they don't have an open API to query the data. However the website uses a json endpoint and it doesn't need authorization. So we also make use of it.

```
class ddf_utils.factory.ihme.IHMELoader
   ddf_utils.factory.common.DataFactory
```
#### **bulk\_download**(*out\_dir*, *version*, *context*, *\*\*kwargs*)

download the selected contexts/queries from GBD result tools.

context could be a string or a list of strings. The complete query will be generated with \_make\_query method and all keywork args. When context is a list, multiple queries will be run.

```
download_links(url)
```

```
has_newer_source(ver)
```
**load\_metadata**()

load all codes used in GBD in a dictionary.

```
url_data = 'http://ghdx.healthdata.org/sites/all/modules/custom/ihme_query_tool/gbd-se
url_hir = 'http://ghdx.healthdata.org/sites/all/modules/custom/ihme_query_tool/gbd-sea
url_metadata = 'http://ghdx.healthdata.org/sites/all/modules/custom/ihme_query_tool/gb
url_task = 'https://s3.healthdata.org/gbd-api-2019-public/{hash}'
url_version = 'http://ghdx.healthdata.org/sites/all/modules/custom/ihme_query_tool/gbd-search/php/version/'
```
#### <span id="page-52-3"></span>**ddf\_utils.factory.ilo module**

Functions for scraping ILO datasets

using the bulk downloader, see [its doc.](http://www.ilo.org/ilostat-files/WEB_bulk_download/ILOSTAT_BulkDownload_Guidelines.pdf)

```
class ddf_utils.factory.ilo.ILOLoader
   ddf_utils.factory.common.DataFactory
```

```
bulk_download(out_dir, indicators: list, pool_size=5)
     Download a list of indicators simultaneously.
```

```
download(i, out_dir)
     Download an indicator to out_dir.
```

```
has_newer_source(indicator, date)
```
check if an indicator's last modified date is newer than given date.

indicator\_meta\_url\_tmpl = 'http://www.ilo.org/ilostat-files/WEB\_bulk\_download/indicato

```
load_metadata(table='indicator', lang='en')
     get code list for a specified table and language.
```
Check ILO doc for all available tables and languages.

```
main_url = 'http://www.ilo.org/ilostat-files/WEB_bulk_download/'
```

```
other_meta_url_tmpl = 'http://www.ilo.org/ilostat-files/WEB_bulk_download/dic/{table}_{lang}.csv'
```
#### <span id="page-53-0"></span>**ddf\_utils.factory.oecd module**

Functions for scraping OECD website using their SDMX API

```
source link OECD website
```

```
class ddf_utils.factory.oecd.OECDLoader
   ddf_utils.factory.common.DataFactory
```

```
bulk_download(out_dir, dataset)
     download the full json, including observation/dimension lists.
```

```
data_url_tmpl = 'http://stats.oecd.org/SDMX-JSON/data/{dataset}/all/all'
```

```
datastructure_url_tmpl = 'http://stats.oecd.org/restsdmx/sdmx.ashx/GetDataStructure/{d
```
**has\_newer\_source**(*dataset*, *version*)

**load\_metadata**()

**metadata\_url = 'http://stats.oecd.org/RestSDMX/sdmx.ashx/GetKeyFamily/all'**

#### <span id="page-53-1"></span>**ddf\_utils.factory.worldbank module**

Functions to load data from Worldbank API. We use its bulkdownload utilities. Source link: [WorldBank website](http://data.worldbank.org) **class** ddf\_utils.factory.worldbank.**WorldBankLoader** Bases: ddf utils.factory.common.DataFactory T.B.D **bulk\_download**(*dataset*, *out\_dir*, *\*\*kwargs*) **has\_newer\_source**(*dataset*, *date*) **load\_metadata**() **url = 'http://api.worldbank.org/v2/datacatalog?format=json'**

#### <span id="page-54-5"></span><span id="page-54-0"></span>**5.1.2 Submodules**

#### <span id="page-54-1"></span>**5.1.3 ddf\_utils.cli module**

script for ddf dataset management tasks

### <span id="page-54-2"></span>**5.1.4 ddf\_utils.i18n module**

i18n project management for Gapminder's datasets.

The workflow is described in this [google doc.](https://docs.google.com/document/d/11d5D5CPlr6I2BqP8z0p2o_dYQC9AYUyxcLGUq1WYCfk/) The json part comes from discussion [here](https://gapminder.slack.com/archives/C0FTBA1P0/p1479832399000650)

ddf\_utils.i18n.**merge\_translations\_csv**(*path*, *split\_path='langsplit'*, *lang\_path='lang'*, *overwrite=False*) merge all translated csv files and update datapackage.json

<span id="page-54-4"></span>ddf\_utils.i18n.**merge\_translations\_json**(*path*, *split\_path='langsplit'*, *lang\_path='lang'*, *overwrite=False*) merge all translated json files and update datapackage.json.

ddf\_utils.i18n.**split\_translations\_csv**(*path*, *split\_path='langsplit'*, *exclude\_concepts=None*, *overwrite=False*) split all string concepts and save them as csv files

ddf\_utils.i18n.**split\_translations\_json**(*path*, *split\_path='langsplit'*, *exclude\_concepts=None*, *overwrite=False*)

split all string concepts and save them as json files

Note: There is an issue with dataframe.to\_json() method for multiIndex files (i.e. datapoints), which cause we can't read back the split files and merge them. In this case merge translations json() will fail.

### <span id="page-54-3"></span>**5.1.5 ddf\_utils.package module**

functions for handling DDF datapackage

ddf\_utils.package.**create\_datapackage**(*path*, *gen\_schema=True*, *progress\_bar=False*, *\*\*kwargs*) create datapackage.json base on the files in *path*.

If you want to set some attributes manually, you can pass them as keyword arguments to this function

Note: A DDFcsv datapackage MUST contain the fields *name* and *resources*.

if name is not provided, then the base name of *path* will be used.

#### Parameters

- **path** (*str*) the dataset path to create datapackage.json
- **gen\_schema** (bool) whether to create DDFSchema in datapackage.json. Default is True
- **progress\_bar** (bool) whether progress bar should be shown when generating ddf-Schema.

• **kwargs** (dict) – metadata to write into datapackage.json. According to spec, title, description, author and license SHOULD be fields in datapackage.json.

*progress\_bar=False*)

```
ddf_utils.package.get_datapackage(path, use_existing=True, update=False,
```
get the datapackage.json from a dataset path, create one if it's not exists

Parameters **path** (*str*) – the dataset path

#### Keyword Arguments

- **use\_existing** (bool) whether or not to use the existing datapackage
- **update** (bool) if update is true, will update the resources and schema in existing datapackage.json. else just return existing datapackage.json
- **progress\_bar** (bool) whether progress bar should be shown when generating ddf-Schema.

```
ddf_utils.package.get_ddf_files(path, root=None)
```
yield all csv files which are named following the DDF model standard.

#### **Parameters**

- **path** (*str*) the path to check
- **root** (*str*, optional) if path is relative, append the root to all files.

#### ddf\_utils.package.**is\_datapackage**(*path*)

check if a directory is a dataset directory

This function checks if ddf–index.csv and datapackage.json exists to judge if the dir is a dataset.

#### <span id="page-55-0"></span>**5.1.6 ddf\_utils.io module**

#### io functions for ddf files

```
ddf_utils.io.cleanup(path, how='ddf ', exclude=None, use_default_exclude=True)
     remove all ddf files in the given path
```

```
ddf_utils.io.csvs_to_ddf(files, out_path)
     convert raw files to ddfcsv
```
#### **Parameters**

- **files** (list) a list of file paths to build ddf csv
- **out\_path** (*str*) the directory to put the ddf dataset

```
ddf_utils.io.download_csv(urls, out_path)
     download csv files
```
- ddf\_utils.io.**dump\_json**(*path*, *obj*) convenient function to dump a dictionary object to json
- ddf\_utils.io.**open\_google\_spreadsheet**(*docid*) read google spreadsheet into excel io object
- ddf\_utils.io.**serve\_concept**()
- ddf\_utils.io.**serve\_datapoint**(*df\_: <Mock name='mock.DataFrame' id='140512929027728'>*, *out\_dir*, *concept*, *copy=True*, *by: Iterable[T\_co] = None*, *formatter: Callable = <function format\_float\_digits>*, *\*\*kwargs*)

save a pandas dataframe to datapoint file. the file path of csv will be out\_dir/ddf-datapoints-\$concept-\$by.csv

<span id="page-56-3"></span>addition keyword arguments can be passed to *pd.DataFrame.to\_csv()* function.

ddf\_utils.io.**serve\_entity**()

#### <span id="page-56-0"></span>**5.1.7 ddf\_utils.patch module**

functions working with patches

```
ddf_utils.patch.apply_patch(base, patch)
     apply patch created with daff. more on the diff format, see: http://specs.frictionlessdata.io/tabular-diff-format/
```
return: the updated DataFrame.

#### <span id="page-56-1"></span>**5.1.8 ddf\_utils.qa module**

QA functioins.

```
ddf_utils.qa.avg_pct_chg(comp_df, indicator, on='geo')
     return average precentage changes between old and new data
```
ddf\_utils.qa.**compare\_with\_func**(*dataset1*, *dataset2*, *fns=None*, *indicators=None*, *key=None*, *\*\*kwargs*)

compare 2 datasets with functions

ddf\_utils.qa.**dropped\_datapoints**(*comp\_df*, *indicator*, *\*\*kwargs*)

- ddf\_utils.qa.**max\_change\_index**(*comp\_df*, *indicator*, *\*\*kwargs*)
- ddf\_utils.qa.**max\_pct\_chg**(*comp\_df*, *indicator*, *\*\*kwargs*) return average precentage changes between old and new data
- ddf\_utils.qa.**new\_datapoints**(*comp\_df*, *indicator*, *\*\*kwargs*)
- ddf\_utils.qa.**nrmse**(*comp\_df*, *indicator*, *\*\*kwargs*)

```
ddf_utils.qa.rmse(comp_df, indicator, **kwargs)
```
ddf\_utils.qa.**rval**(*comp\_df*, *indicator*, *on='geo'*) return r-value between old and new data

#### <span id="page-56-2"></span>**5.1.9 ddf\_utils.str module**

string functions for ddf files

```
ddf_utils.str.fix_time_range(s)
     change a time range to the middle of year in the range. e.g. fix_time_range('1980-90') = 1985
```
- ddf\_utils.str.**format\_float\_digits**(*number*, *digits=5*, *threshold=None*, *keep\_decimal=False*) format the number to string, limit the maximum amount of digits. Removing tailing zeros.
- ddf\_utils.str.**format\_float\_sigfig**(*number*, *sigfig=5*, *threshold=None*) format the number to string, keeping some significant digits.
- ddf\_utils.str.**parse\_time\_series**(*ser*, *engine='pandas'*) try to parse date time from a Series of string

see document [https://docs.google.com/document/d/1Cd2kEH5w3SRJYaDcu-M4dU5SY8No84T3g-QlNSW6pIE](https://docs.google.com/document/d/1Cd2kEH5w3SRJYaDcu-M4dU5SY8No84T3g-QlNSW6pIE/edit#heading=h.oafc7aswaafy)/ [edit#heading=h.oafc7aswaafy](https://docs.google.com/document/d/1Cd2kEH5w3SRJYaDcu-M4dU5SY8No84T3g-QlNSW6pIE/edit#heading=h.oafc7aswaafy) for more details of formats

```
ddf_utils.str.to_concept_id(s, sep='_')
     convert a string to alphanumeric format.
```
### <span id="page-57-3"></span><span id="page-57-0"></span>**5.1.10 ddf\_utils.transformer module**

<span id="page-57-1"></span>functions for common tasks on ddf datasets

```
ddf_utils.transformer.extract_concepts(dfs, base=None, join='full_outer')
     extract concepts from a list of dataframes.
```
**Parameters**  $dfs$  (*list* [DataFrame]) – a list of dataframes to be extracted

#### Keyword Arguments

- **base** (DataFrame) the base concept table to join
- **join** ({'full\_outer', 'ingredients\_outer'}) how to join the *base* dataframe. full outer means union of the base and extracted, ingredients outer means only keep concepts in extracted

Returns the result concept table

Return type DataFrame

```
ddf_utils.transformer.merge_keys(df, dictionary, target_column, merged='drop',
                                    agg_method='sum')
```
merge keys

ddf\_utils.transformer.**split\_keys**(*df*, *target\_column*, *dictionary*, *splited='drop'*) split entities

<span id="page-57-2"></span>ddf\_utils.transformer.**translate\_column**(*df*, *column*, *dictionary\_type*, *dictionary*, *target\_column=None*, *base\_df=None*, *not\_found='drop'*, *ambiguity='prompt'*, *ignore\_case=False*)

change values in a column base on a mapping dictionary.

The dictionary can be provided as a python dictionary, pandas dataframe or read from file.

Note: When translating with a base DataFrame, if ambiguity is found in the data, for example, a dataset with entity-id *congo*, to align to a dataset with *cod* ( Democratic Republic of the Congo ) and *cog* ( Republic of the Congo ), the function will ask for user input to choose which one or to skip it.

#### Parameters

- **df** (*DataFrame*) The dataframe to be translated
- **column** (*str*) The column to be translated
- **dictionary\_type** (*str*) The type of dictionary, choose from *inline*, *file* and *dataframe*
- **dictionary** (*str* or *dict*) The dictionary. Depanding on the *dictionary\_type*, the value of this parameter should be: *inline*: *dict file*: the file path, *str dataframe*: *dict*, must have *key* and *value* keys. see examples in examples section.
- **target** column (*str*, optional) The column to store translated resluts. If this is None, then the one set with *column* will be replaced.
- **base\_df** (*DataFrame*, optional) When *dictionary\_type* is *dataframe*, this option should be set
- **not** found (*str*) What to do if key in the dictionary is not found in the dataframe to be translated. avaliable options are *drop*, *error*, *include*

<span id="page-58-2"></span>• **ambiguity** (*str*) – What to do when there is ambiguities in the dictionary. avaliable options are *prompt*, *skip*, *error*

#### **Examples**

```
>>> df = pd.DataFrame([['geo', 'Geographical places'], ['time', 'Year']],
˓→columns=['concept', 'name'])
>>> df
 concept name
0 geo Geographical places
1 time Year
>>> translate_column(df, 'concept', 'inline', {'geo': 'country', 'time': 'year'})
  concept name
0 country Geographical places
    year Year
```

```
>>> base_df = pd.DataFrame([['geo', 'country'], ['time', 'year']],
˓→columns=['concept', 'alternative_name'])
>>> base_df
 concept alternative_name
0 geo country
1 time year
>>> translate_column(df, 'concept', 'dataframe',
... {'key': 'concept', 'value': 'alternative_name'},
... target_column='new_name', base_df=base_df)
 concept name new_name
0 geo Geographical places country
    time Year year
```

```
ddf_utils.transformer.translate_header(df, dictionary, dictionary_type='inline')
     change the headers of a dataframe base on a mapping dictionary.
```
#### **Parameters**

- **df** (*DataFrame*) The dataframe to be translated
- **dictionary\_type** (*str*, default to *inline*) The type of dictionary, choose from *inline* or *file*
- **dictionary** (*dict* or *str*) The mapping dictionary or path of mapping file

<span id="page-58-1"></span>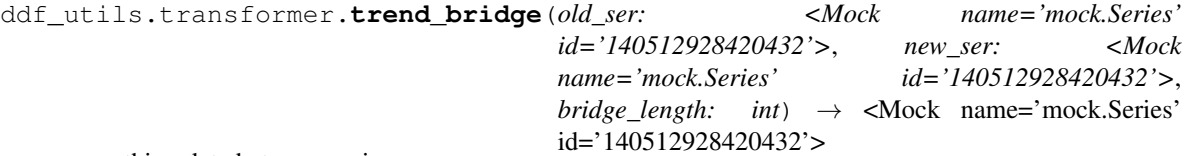

smoothing data between series.

To avoid getting artificial stairs in the data, we smooth between to series. Sometime one source is systematically higher than another source, and if we jump from one to another in a single year, this looks like an actual change in the data.

#### **Parameters**

- **old\_data** (Series) –
- new data (Series) –
- **bridge\_length** (int) the length of bridge

Returns bridge\_data Return type the bridged data

# CHAPTER 6

Indices and tables

- <span id="page-60-0"></span>• genindex
- modindex
- search

## Python Module Index

ddf\_utils.package, [51](#page-54-3)

## <span id="page-62-0"></span>d

```
ddf_utils.chef.api, 43
43
ddf_utils.chef.helpers, 43
29
ddf_utils.chef.model.dag, 30
ddf_utils.chef.model.ingredient, 31
44
ddf_utils.chef.procedure.extract_concepts,
     34
ddf_utils.chef.procedure.filter, 35
35
ddf_utils.chef.procedure.groupby, 36
ddf_utils.chef.procedure.merge, 37
ddf_utils.chef.procedure.merge_entity,
     38
38
ddf_utils.chef.procedure.split_entity,
     38
ddf utils.chef.procedure.translate column,
     39
ddf_utils.chef.procedure.translate_header,
     40
ddf_utils.chef.procedure.trend_bridge,
     41
ddf_utils.chef.procedure.window, 41
ddf_utils.cli, 51
ddf_utils.factory.clio_infra, 49
ddf_utils.factory.common, 48
ddf_utils.factory.ihme, 49
ddf_utils.factory.ilo, 49
ddf_utils.factory.oecd, 50
ddf_utils.factory.worldbank, 50
ddf_utils.i18n, 51
ddf_utils.io, 52
ddf_utils.model.ddf, 45
46
ddf_utils.model.repo, 47
48
                                   ddf_utils.patch, 53
                                   ddf_utils.qa, 53
                                   ddf_utils.str, 53
                                   ddf_utils.transformer, 54
```
## Index

## <span id="page-64-0"></span>A

aagr() (*in module ddf\_utils.chef.ops*), [44](#page-47-1) absolute\_path() (*in module ddf\_utils.model.utils*), [48](#page-51-4) add\_config() (*ddf\_utils.chef.model.chef.Chef method*), [29](#page-32-6) add\_dependency() (*ddf\_utils.chef.model.dag.DAG method*), [31](#page-34-3) add\_dish() (*ddf\_utils.chef.model.chef.Chef method*), [29](#page-32-6) add\_downstream() (*ddf\_utils.chef.model.dag.BaseNode* C *method*), [30](#page-33-2) add\_entity() (*ddf\_utils.model.ddf.EntityDomain method*), [46](#page-49-1) add\_ingredient() (*ddf\_utils.chef.model.chef.Chef method*), [29](#page-32-6) add\_metadata() (*ddf\_utils.chef.model.chef.Chef method*), [29](#page-32-6) add\_node() (*ddf\_utils.chef.model.dag.DAG method*), [31](#page-34-3) add\_procedure() (*ddf\_utils.chef.model.chef.Chef method*), [30](#page-33-2) add\_upstream() (*ddf\_utils.chef.model.dag.BaseNode method*), [30](#page-33-2) apply\_patch() (*in module ddf\_utils.patch*), [53](#page-56-3) avg\_pct\_chg() (*in module ddf\_utils.qa*), [53](#page-56-3)

## B

BaseNode (*class in ddf\_utils.chef.model.dag*), [30](#page-33-2) between() (*in module ddf\_utils.chef.ops*), [44](#page-47-1) build\_dictionary() (*in module ddf\_utils.chef.helpers*), [43](#page-46-3) build\_dictionary\_from\_dataframe() (*in module ddf\_utils.chef.helpers*), [43](#page-46-3) build\_dictionary\_from\_file() (*in module ddf\_utils.chef.helpers*), [43](#page-46-3) bulk\_download () *(ddf\_utils.factory.clio\_infra.ClioInfraLøade(ddf\_utils.model.ddf.DataPoint attribute), [45](#page-48-3) method*), [49](#page-52-4) bulk\_download() (*ddf\_utils.factory.common.DataFactory* create\_dsk() (*in module ddf\_utils.chef.helpers*), [43](#page-46-3) csvs\_to\_ddf() (*in module ddf\_utils.io*), [52](#page-55-1) D DAG (*class in ddf\_utils.chef.model.dag*), [31](#page-34-3) DaskDataPoint (*class in ddf\_utils.model.ddf*), [45](#page-48-3) data (*ddf\_utils.model.ddf.DaskDataPoint attribute*), [45](#page-48-3) data (*ddf\_utils.model.ddf.PandasDataPoint attribute*), [46](#page-49-1)

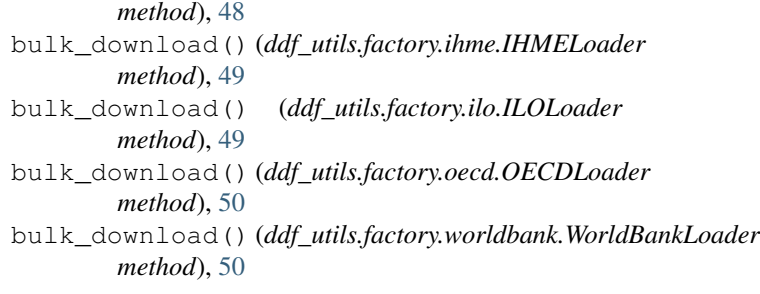

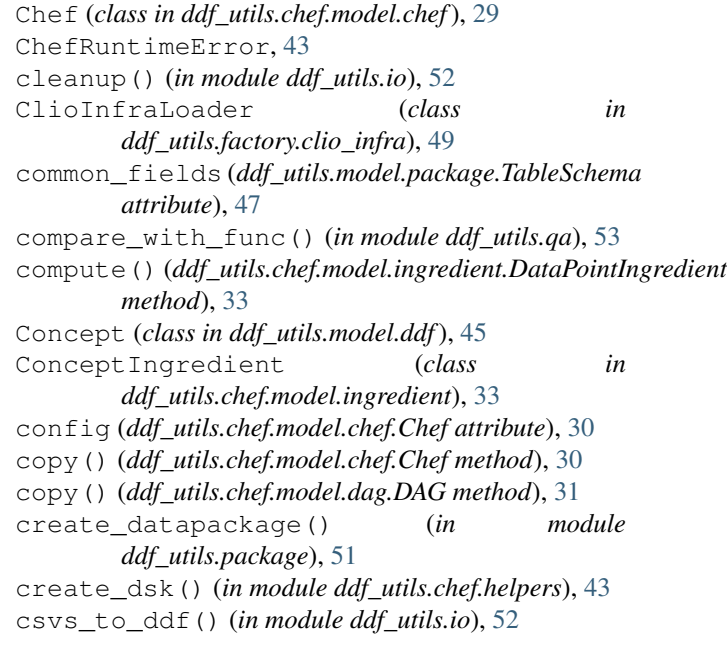

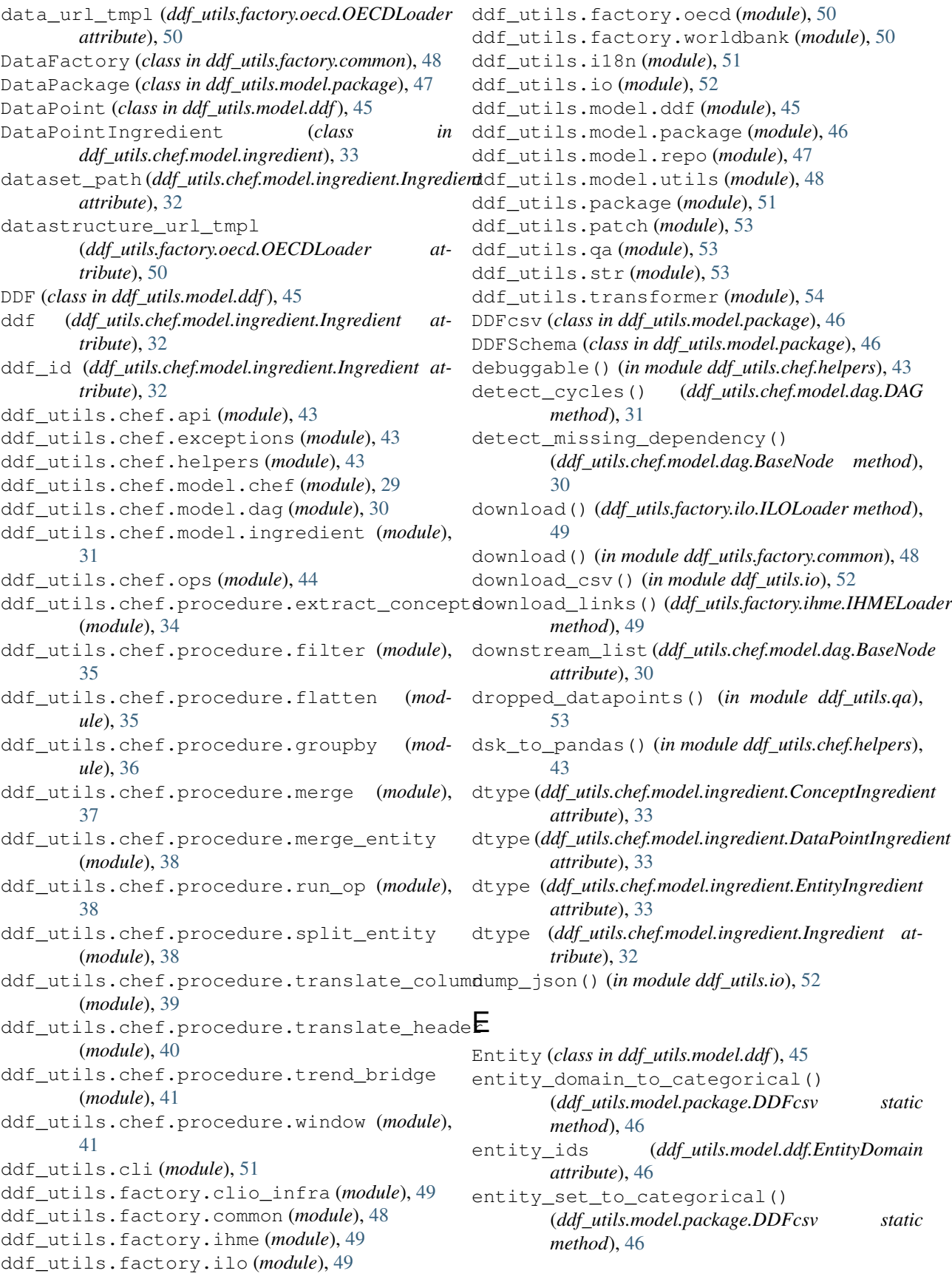

entity\_sets (*ddf\_utils.model.ddf.EntityDomain at-*from\_recipe() (*ddf\_utils.chef.model.chef.Chef class tribute*), [46](#page-49-1) EntityDomain (*class in ddf\_utils.model.ddf*), [46](#page-49-1) EntityIngredient (*class in ddf\_utils.chef.model.ingredient*), [33](#page-36-0) evaluate() (*ddf\_utils.chef.model.dag.BaseNode method*), [30](#page-33-2)

- evaluate() (*ddf\_utils.chef.model.dag.IngredientNode method*), [31](#page-34-3)
- evaluate() (*ddf\_utils.chef.model.dag.ProcedureNode method*), [31](#page-34-3)
- extract\_concepts() (*in module ddf\_utils.chef.procedure.extract\_concepts*), [34](#page-37-2)
- extract\_concepts() (*in module ddf\_utils.transformer*), [54](#page-57-3)

## F

field\_names (*ddf\_utils.model.package.TableSchema attribute*), [47](#page-50-2) filter() (*in module ddf utils.chef.procedure.filter*), [35](#page-38-2) filter\_row()(ddf\_utils.chef.model.ingredient.Ingredientet\_data\_from\_ddf\_dataset() *static method*), [32](#page-35-0) fix\_time\_range() (*in module ddf\_utils.str*), [53](#page-56-3) flatten() (*in module ddf\_utils.chef.procedure.flatten*), [35](#page-38-2) format\_float\_digits() (*in module ddf\_utils.str*), [53](#page-56-3) format\_float\_sigfig() (*in module ddf\_utils.str*), [53](#page-56-3) from\_dict() (*ddf\_utils.model.package.DataPackage class method*), [47](#page-50-2) from\_dict() (*ddf\_utils.model.package.DDFcsv class method*), [46](#page-49-1) from\_dict() (*ddf\_utils.model.package.DDFSchema class method*), [46](#page-49-1) from\_dict() (*ddf\_utils.model.package.Resource class method*), [47](#page-50-2) from\_dict() (*ddf\_utils.model.package.TableSchema class method*), [47](#page-50-2) from\_entity\_list() (*ddf\_utils.model.ddf.EntityDomain class method*), [46](#page-49-1) from\_json() (*ddf\_utils.model.package.DataPackage class method*), [47](#page-50-2) from\_path() (*ddf\_utils.model.package.DataPackage class method*), [47](#page-50-2) from\_procedure\_result() (*ddf\_utils.chef.model.ingredient.DataPointIngredient class method*), [33](#page-36-0) from\_procedure\_result() (*ddf\_utils.chef.model.ingredient.Ingredient class method*), [32](#page-35-0)

*method*), [30](#page-33-2)

## G

gen\_query() (*in module ddf\_utils.chef.helpers*), [43](#page-46-3) gen\_sym() (*in module ddf\_utils.chef.helpers*), [43](#page-46-3) generate\_ddf\_schema() (*ddf\_utils.model.package.DDFcsv method*), [46](#page-49-1) get\_data() (*ddf\_utils.chef.model.ingredient.ConceptIngredient method*), [33](#page-36-0) get\_data() (*ddf\_utils.chef.model.ingredient.DataPointIngredient method*), [33](#page-36-0) get\_data() (*ddf\_utils.chef.model.ingredient.EntityIngredient method*), [33](#page-36-0) get\_data() (*ddf\_utils.chef.model.ingredient.Ingredient method*), [32](#page-35-0) get\_data\_from\_ddf\_dataset() (*ddf\_utils.chef.model.ingredient.ConceptIngredient static method*), [33](#page-36-0) get\_data\_from\_ddf\_dataset() (*ddf\_utils.chef.model.ingredient.DataPointIngredient static method*), [33](#page-36-0) (*ddf\_utils.chef.model.ingredient.EntityIngredient static method*), [33](#page-36-0) get\_data\_from\_external\_csv() (*ddf\_utils.chef.model.ingredient.ConceptIngredient static method*), [33](#page-36-0) get\_data\_from\_external\_csv() (*ddf\_utils.chef.model.ingredient.DataPointIngredient static method*), [33](#page-36-0) get\_data\_from\_external\_csv() (*ddf\_utils.chef.model.ingredient.EntityIngredient static method*), [33](#page-36-0) get\_data\_from\_inline\_data() (*ddf\_utils.chef.model.ingredient.ConceptIngredient static method*), [33](#page-36-0) get\_data\_from\_inline\_data() (*ddf\_utils.chef.model.ingredient.DataPointIngredient static method*), [34](#page-37-2) get\_data\_from\_inline\_data() (*ddf\_utils.chef.model.ingredient.EntityIngredient static method*), [33](#page-36-0) get\_datapackage() (*in module ddf\_utils.package*), [52](#page-55-1) get\_datapoints() (*ddf\_utils.model.ddf.DDF method*), [45](#page-48-3) get\_ddf\_files() (*in module ddf\_utils.package*), [52](#page-55-1) get\_ddf\_schema() (*ddf\_utils.model.package.DDFcsv method*), [47](#page-50-2) get\_direct\_relatives() (*ddf\_utils.chef.model.dag.BaseNode method*), [30](#page-33-2)

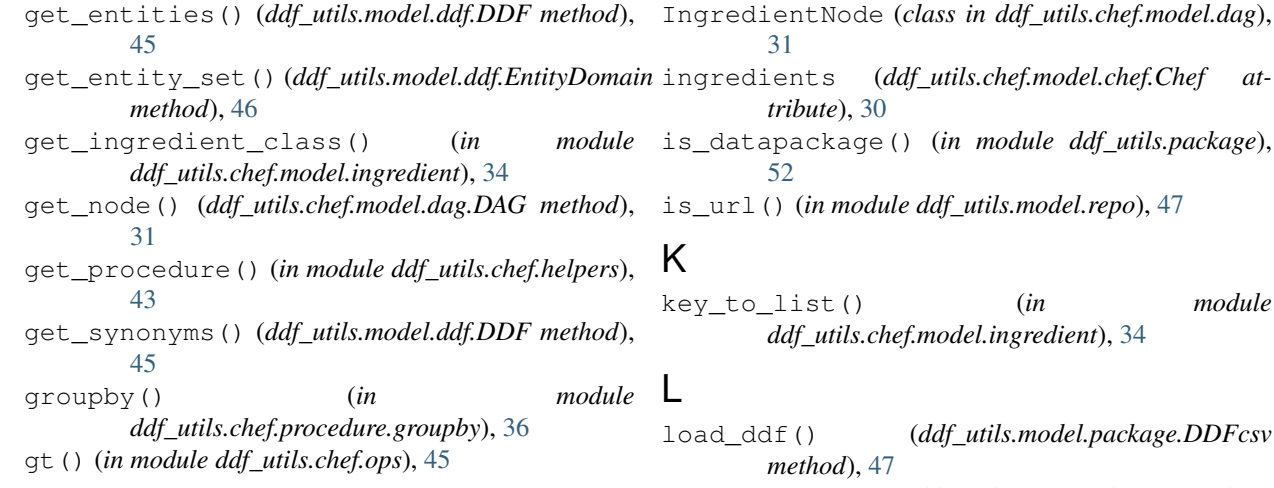

## H

has\_entity() (*ddf\_utils.model.ddf.EntityDomain method*), [46](#page-49-1) has\_newer\_source() (*ddf\_utils.factory.clio\_infra.ClioInfraLoader method*), [49](#page-52-4) has\_newer\_source() (*ddf\_utils.factory.common.DataFactory method*), [48](#page-51-4) has\_newer\_source() (*ddf\_utils.factory.ihme.IHMELoader method*), [49](#page-52-4) has\_newer\_source() (*ddf\_utils.factory.ilo.ILOLoader method*), [50](#page-53-2) has\_newer\_source() (*ddf\_utils.factory.oecd.OECDLoader method*), [50](#page-53-2) has\_newer\_source() (*ddf\_utils.factory.worldbank.WorldBankLoader method*), [50](#page-53-2) has\_node() (*ddf\_utils.chef.model.dag.DAG method*), [31](#page-34-3) I

IHMELoader (*class in ddf\_utils.factory.ihme*), [49](#page-52-4) ILOLoader (*class in ddf\_utils.factory.ilo*), [49](#page-52-4) indicator\_meta\_url\_tmpl (*ddf\_utils.factory.ilo.ILOLoader attribute*), [50](#page-53-2) indicators() (*ddf\_utils.model.ddf.DDF method*), [45](#page-48-3) Ingredient (*class in ddf\_utils.chef.model.ingredient*), [31](#page-34-3) ingredient\_from\_dict() (*in module ddf\_utils.chef.model.ingredient*), [34](#page-37-2) ingredient\_type(*ddf\_utils.chef.model.ingredient.Ingredient\_datapoints()(in module ddf\_utils.qa*), [53](#page-56-3) *attribute*), [32](#page-35-0) IngredientError, [43](#page-46-3)

 $ile$  ddf\_utils.package), is\_url() (*in module ddf\_utils.model.repo*), [47](#page-50-2)

key\_to\_list() (*in module ddf\_utils.chef.model.ingredient*), [34](#page-37-2)

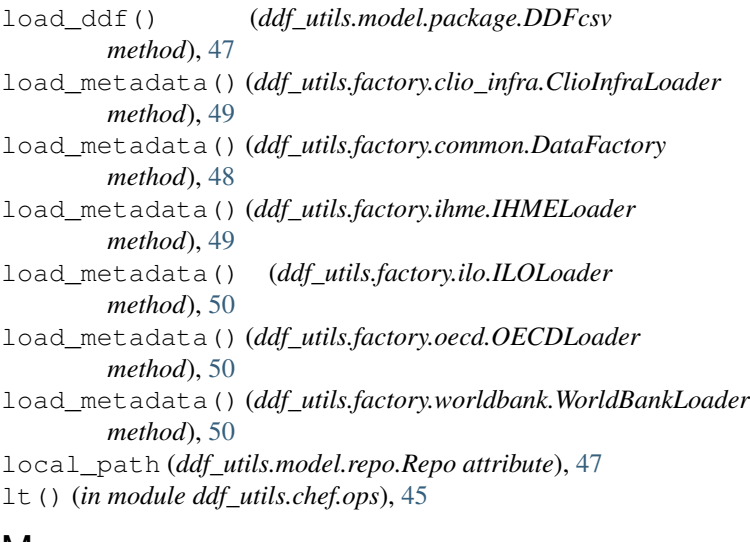

## M

main\_url (*ddf\_utils.factory.ilo.ILOLoader attribute*), [50](#page-53-2) make\_abs\_path() (*in module ddf\_utils.chef.helpers*), [43](#page-46-3) max\_change\_index() (*in module ddf\_utils.qa*), [53](#page-56-3) max\_pct\_chg() (*in module ddf\_utils.qa*), [53](#page-56-3) merge() (*in module ddf\_utils.chef.procedure.merge*), [37](#page-40-1) merge\_entity() (*in module ddf\_utils.chef.procedure.merge\_entity*), [38](#page-41-3) merge\_keys() (*in module ddf\_utils.transformer*), [54](#page-57-3) merge\_translations\_csv() (*in module ddf\_utils.i18n*), [51](#page-54-5) merge\_translations\_json() (*in module ddf\_utils.i18n*), [51](#page-54-5) metadata\_url (*ddf\_utils.factory.oecd.OECDLoader attribute*), [50](#page-53-2) mkfunc() (*in module ddf\_utils.chef.helpers*), [44](#page-47-1)

### N

name (*ddf\_utils.model.repo.Repo attribute*), [47](#page-50-2) node\_dict (*ddf\_utils.chef.model.dag.DAG attribute*), [31](#page-34-3)

nodes (*ddf\_utils.chef.model.dag.DAG attribute*), [31](#page-34-3) nrmse() (*in module ddf\_utils.qa*), [53](#page-56-3)

## O

OECDLoader (*class in ddf\_utils.factory.oecd*), [50](#page-53-2) open\_google\_spreadsheet() (*in module ddf\_utils.io*), [52](#page-55-1) other\_meta\_url\_tmpl

(*ddf\_utils.factory.ilo.ILOLoader attribute*), [50](#page-53-2)

## P

```
PandasDataPoint (class in ddf_utils.model.ddf), 46
parse_time_series() (in module ddf_utils.str), 53
ProcedureError, 43
ProcedureNode (class in ddf_utils.chef.model.dag),
        31
prompt_select() (in module ddf_utils.chef.helpers),
        44
```
## Q

query() (*in module ddf\_utils.chef.helpers*), [44](#page-47-1)

## R

read\_opt() (*in module ddf\_utils.chef.helpers*), [44](#page-47-1) register\_procedure() (*ddf\_utils.chef.model.chef.Chef static method*), [30](#page-33-2) Repo (*class in ddf\_utils.model.repo*), [47](#page-50-2) requests\_retry\_session() (*in module ddf\_utils.factory.common*), [48](#page-51-4) Resource (*class in ddf\_utils.model.package*), [47](#page-50-2) retry() (*in module ddf\_utils.factory.common*), [48](#page-51-4) rmse() (*in module ddf\_utils.qa*), [53](#page-56-3) roots (*ddf\_utils.chef.model.dag.DAG attribute*), [31](#page-34-3) run() (*ddf\_utils.chef.model.chef.Chef method*), [30](#page-33-2) run\_op() (*in module ddf\_utils.chef.procedure.run\_op*), [38](#page-41-3) run\_recipe() (*in module ddf\_utils.chef.api*), [43](#page-46-3) rval() (*in module ddf\_utils.qa*), [53](#page-56-3) serve() (*ddf\_utils.chef.model.ingredient.ConceptIngredient method*), [33](#page-36-0)

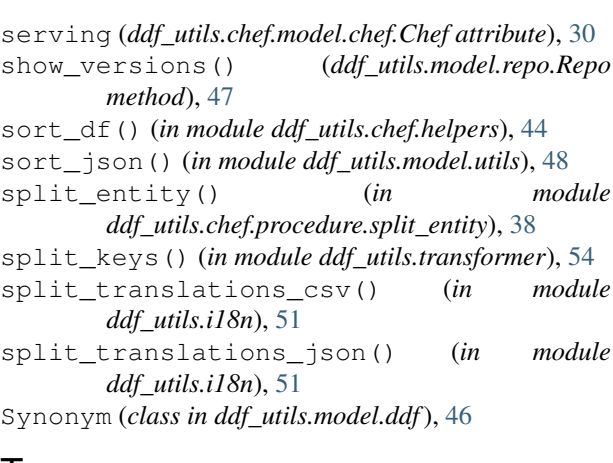

## T

serve() (*ddf\_utils.chef.model.ingredient.DataPointIngredient* translate\_header() (*in module* TableSchema (*class in ddf\_utils.model.package*), [47](#page-50-2) to\_concept\_id() (*in module ddf\_utils.str*), [53](#page-56-3) to\_dataframe() (*ddf\_utils.model.ddf.Synonym method*), [46](#page-49-1) to\_datapackage() (*ddf\_utils.model.repo.Repo method*), [47](#page-50-2) to\_dict() (*ddf\_utils.model.ddf.Concept method*), [45](#page-48-3) to\_dict() (*ddf\_utils.model.ddf.Entity method*), [45](#page-48-3) to\_dict() (*ddf\_utils.model.ddf.EntityDomain method*), [46](#page-49-1) to\_dict() (*ddf\_utils.model.ddf.Synonym method*), [46](#page-49-1) to\_dict() (*ddf\_utils.model.package.DataPackage method*), [47](#page-50-2) to\_dict() (*ddf\_utils.model.package.DDFcsv method*), [47](#page-50-2) to\_dict() (*ddf\_utils.model.package.Resource method*), [47](#page-50-2) to\_graph() (*ddf\_utils.chef.model.chef.Chef method*), [30](#page-33-2) to\_recipe() (*ddf\_utils.chef.model.chef.Chef method*), [30](#page-33-2) translate\_column() (*in module ddf\_utils.chef.procedure.translate\_column*), [39](#page-42-1) translate\_column() (*in module ddf\_utils.transformer*), [54](#page-57-3) translate\_header() (*in module ddf\_utils.chef.procedure.translate\_header*), [40](#page-43-1) *ddf\_utils.transformer*), [55](#page-58-2) g.DAG method), [31](#page-34-3) module *ddf\_utils.chef.procedure.trend\_bridge*), [41](#page-44-2) trend\_bridge() (*in module ddf\_utils.transformer*),

## S

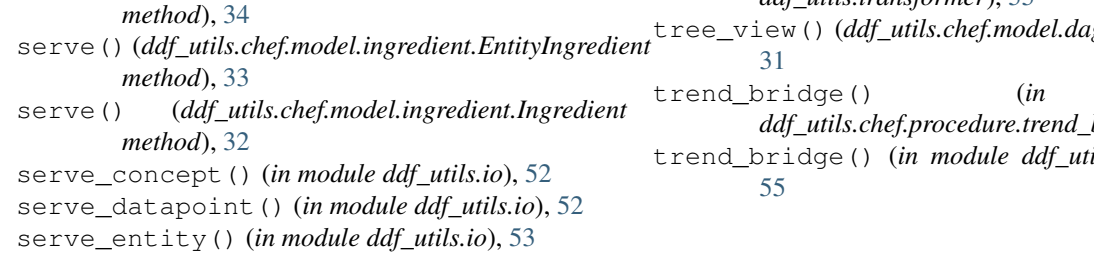

## $\cup$

- upstream\_list (*ddf\_utils.chef.model.dag.BaseNode attribute*), [30](#page-33-2)
- url (*ddf\_utils.factory.clio\_infra.ClioInfraLoader attribute*), [49](#page-52-4)
- url (*ddf\_utils.factory.worldbank.WorldBankLoader attribute*), [50](#page-53-2)
- url\_data (*ddf\_utils.factory.ihme.IHMELoader attribute*), [49](#page-52-4)
- url\_hir (*ddf\_utils.factory.ihme.IHMELoader attribute*), [49](#page-52-4)
- url\_metadata (*ddf\_utils.factory.ihme.IHMELoader attribute*), [49](#page-52-4)
- url\_task (*ddf\_utils.factory.ihme.IHMELoader attribute*), [49](#page-52-4)
- url\_version (*ddf\_utils.factory.ihme.IHMELoader attribute*), [49](#page-52-4)

## V

validate() (*ddf\_utils.chef.model.chef.Chef method*), [30](#page-33-2)

## W

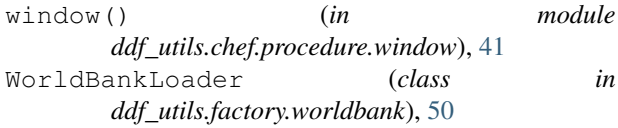

## Z

zcore() (*in module ddf\_utils.chef.ops*), [45](#page-48-3)